# **KOMPUTASI BIOMEDIK (PERTEMUAN KE-3)**

Thorax : Pneumonia, Normal, Covid-19 MRI : Glioma-Tumor, Meningioma-Tumor, No-Tumor, Pituitary Tumor

Wiharto

Kuliah Komputasi Biomedik 15/09/2021

# **Outline**

- **I Image processing citra x-ray paru-paru**
- **E** Image Processing MRI
- **EXPENGER Pengolahan Preprocessing**
- **E** Metode segmentasi
- **EXEL Metode Feature Extraction**
- **Metode klasifikasi**
- **E** Metode evaluasi Kinerja

# Metode pengolahan x-ray

## **Covid-19**

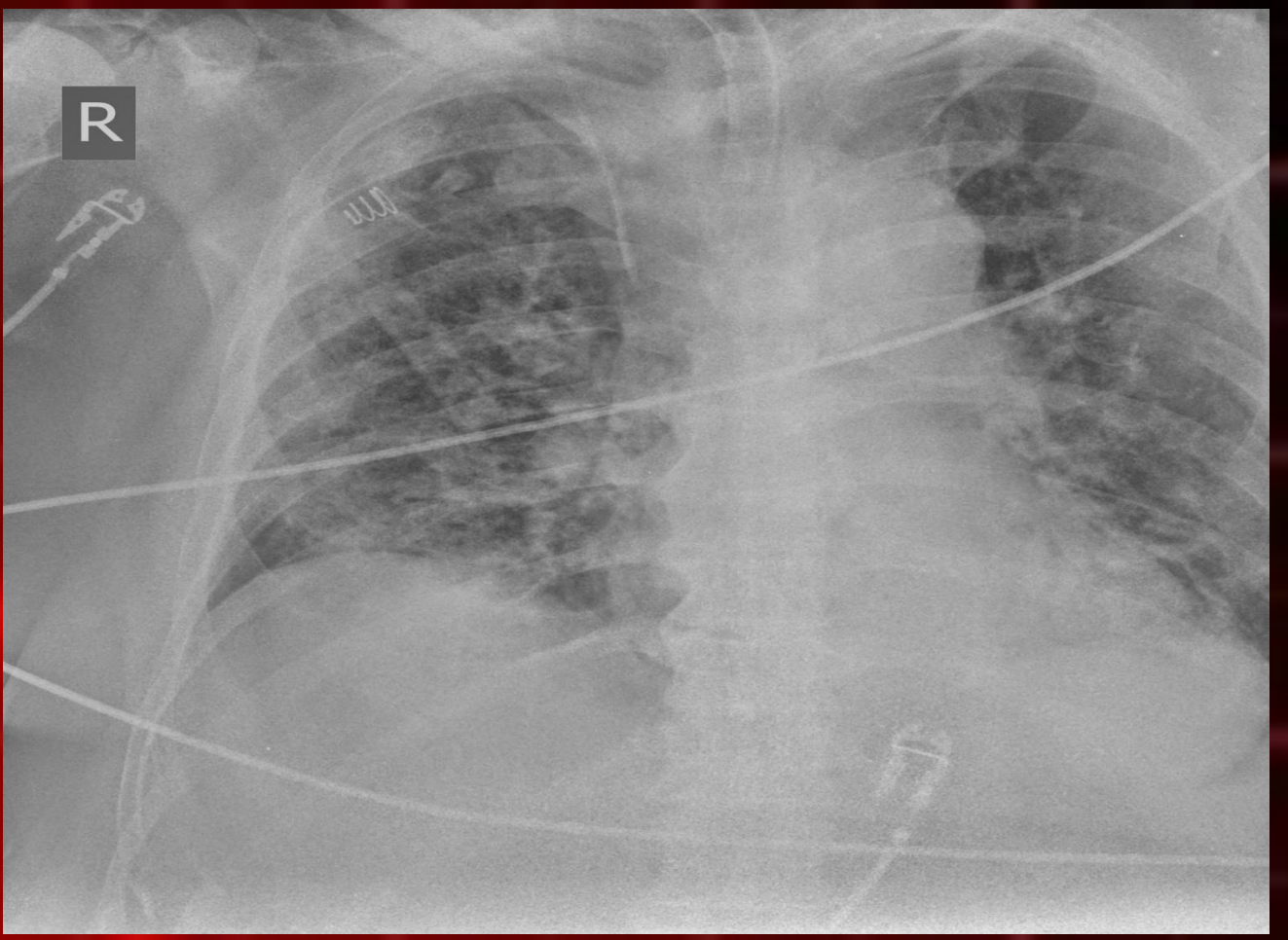

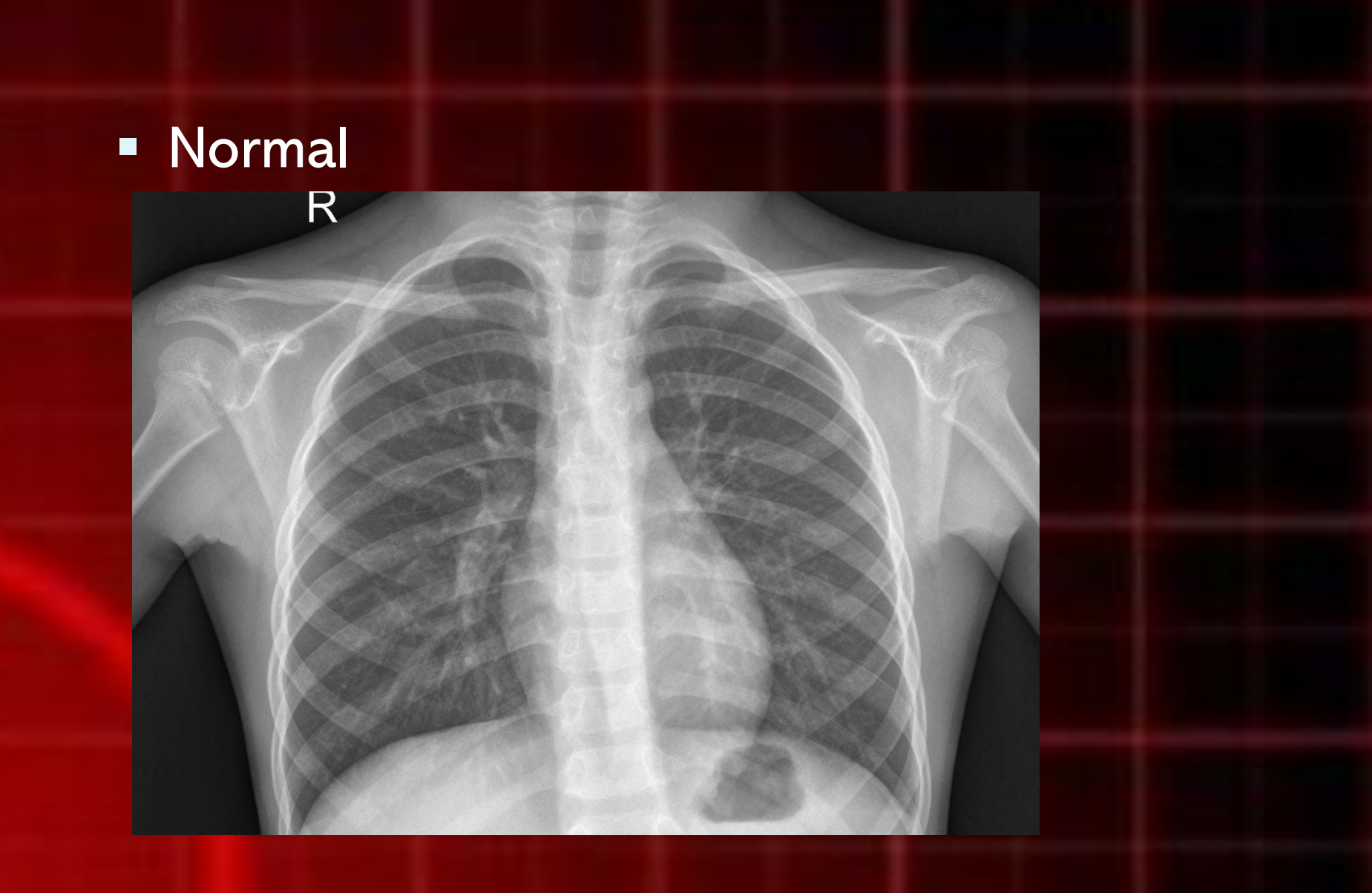

# **·** Pneumonia

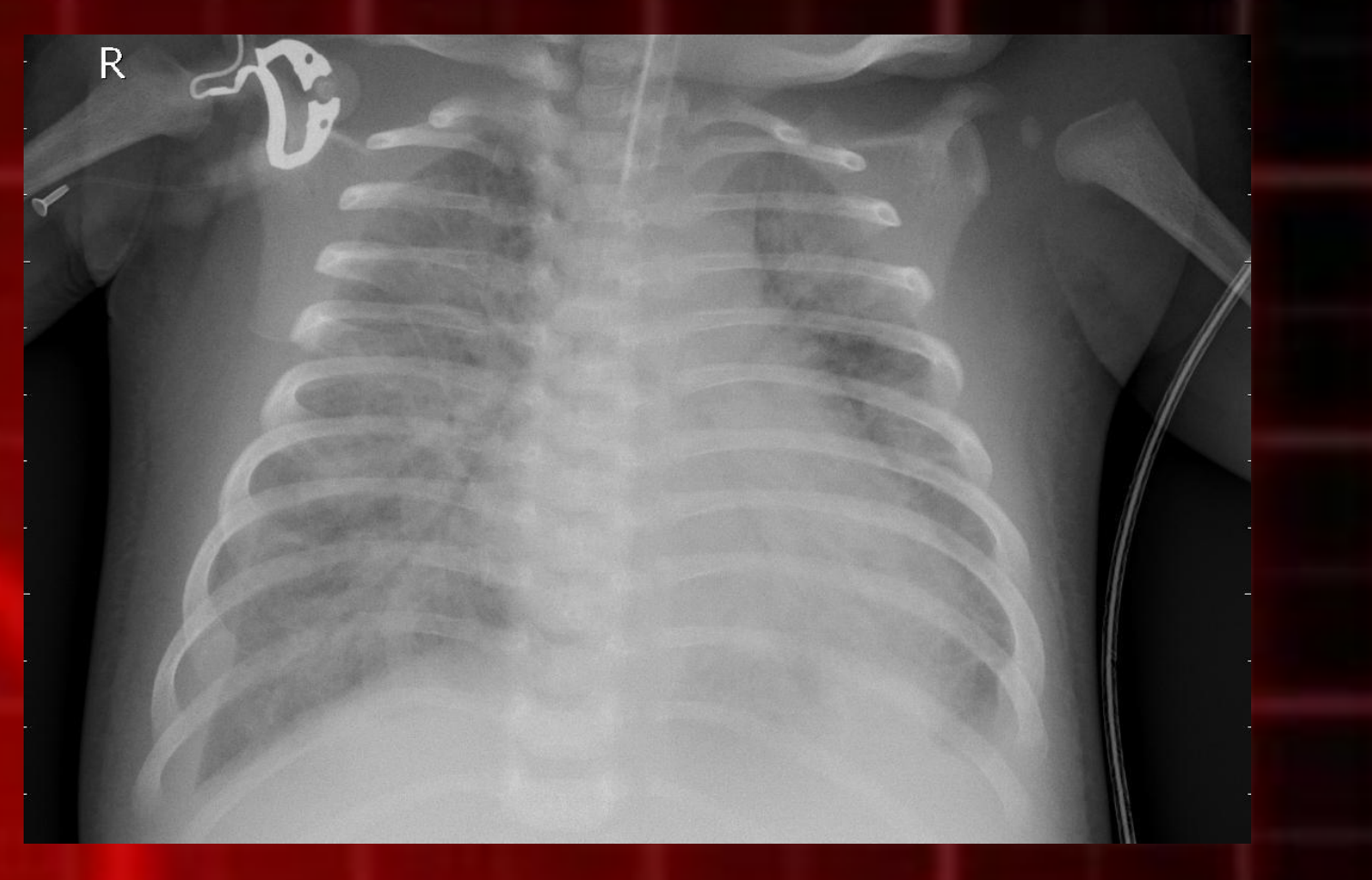

## **• Dataset lengkap: Thorax**

- Normal
	- Covid-19
- Penumonia
- **<u>■ [https://www.kaggle.com/prashant268/chest](https://www.kaggle.com/prashant268/chest-xray-covid19-pneumonia?select=Data)</u>** -xray-covid19-pneumonia?select=Data

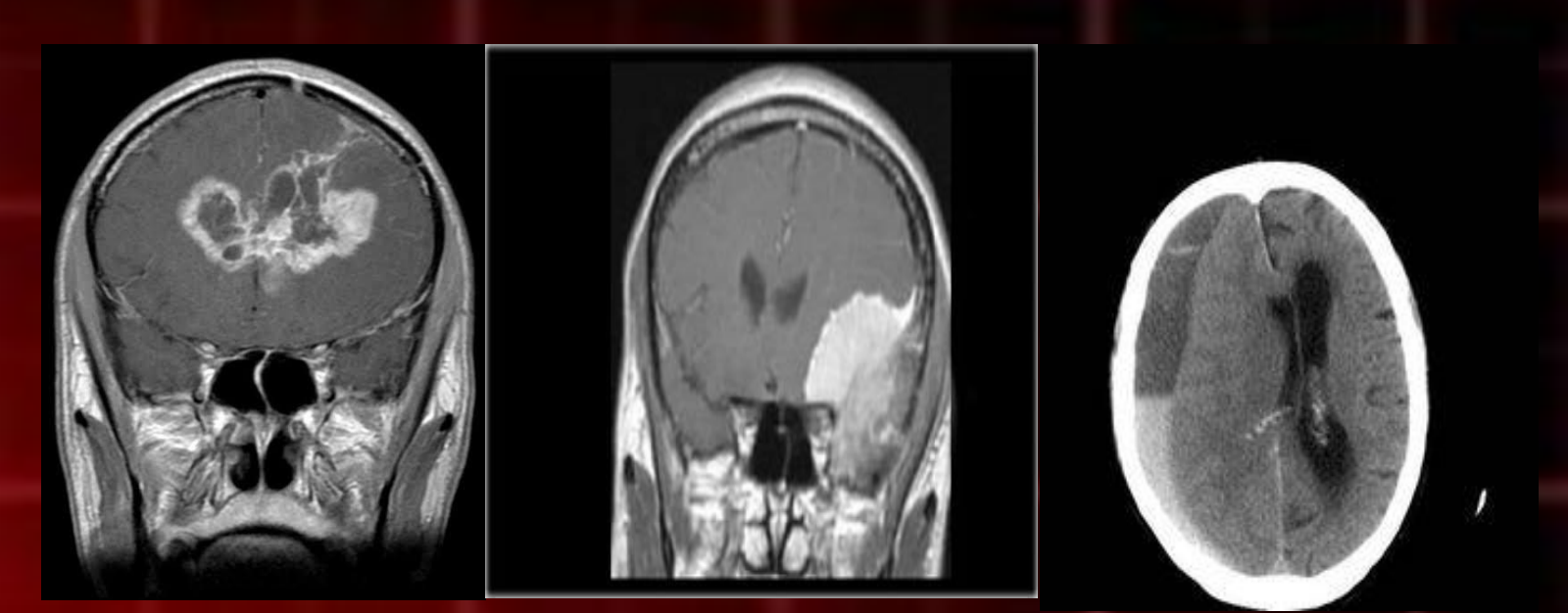

#### Glioma-Tumor Meningioma-Tumor No-Tumor

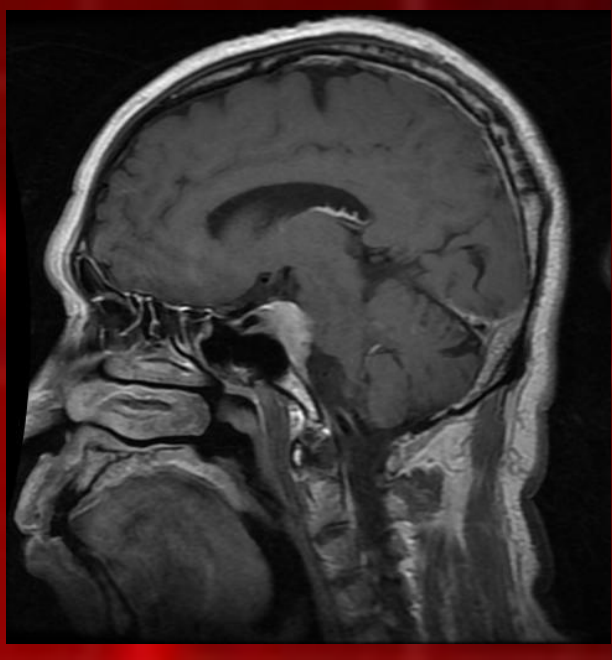

#### Pituitary Tumor

# **• Dataset Lengkap: MRI Tumor**

- Glioma-Tumor
- Meningioma-Tumor
- No-Tumor
- Pituitary Tumor
- **<u>• https://www.kaggle.com/sartajbhuvaji/brain</u>** [-tumor-classification-mri?select=Training](https://www.kaggle.com/sartajbhuvaji/brain-tumor-classification-mri?select=Training)

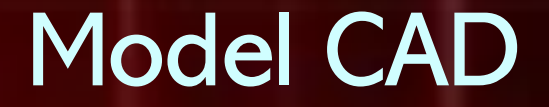

### ■ Model secara umum dari CAD

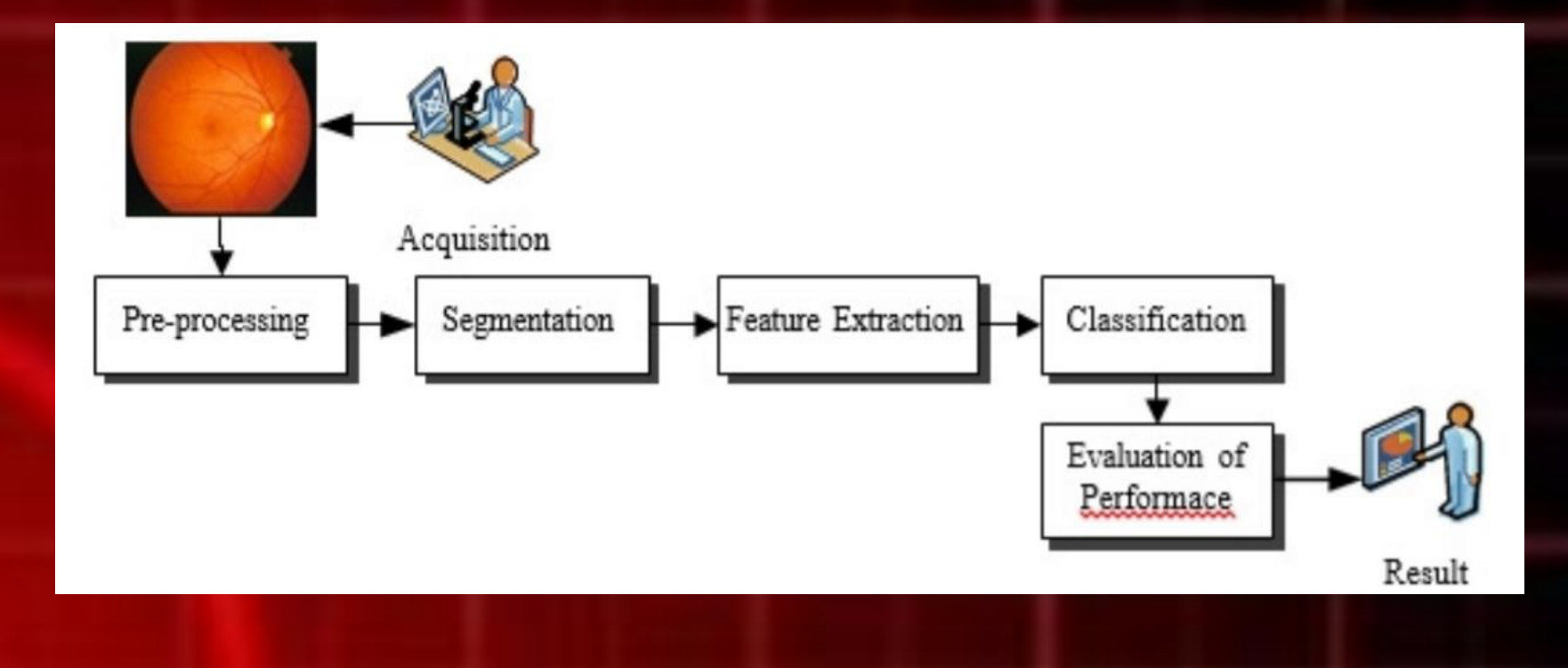

# Pre-processing

**· Proses perbaikan kualitas image** 

- **Filtering** 
	- Mean filtering
	- Media filtering
	- dll

# Segmentasi

- **Example 13 Segmentasi membagi citra menjadi region-region atau** objek-objek. Level sampai sejauh mana pembagian bisa dilakukan tergantung pada permasalahan yang diselesaikan.
- **E Secara umum algoritma-algoritma segmentasi didasarkan** pada satu di antara dua buah karakteristik intensitas, yaitu diskontinuitas dan similaritas.
- Pada kategori pertama, pendekatan yang dilakukan adalah mempartisi citra berdasarkan pada perubahan intensitas yang cukup cepat, seperti tepian citra.
- **Kategori kedua didasarkan pada kemiripan area citra** menurut kriteria yang sudah ditentukan.
- **E** Thresholding, region growing, dan region splitting/merging adalah contoh-contoh metode pada kategori dua.

# Feature Extraction

**E** Feature Extraction adalah teknik pengambilan ciri / *feature* dari suatu bentuk yang nantinya nilai yang didapatkan akan dianalisis untuk proses selanjutnya

# **GLCM**

GLCM adalah sebuah teknik untuk mendapatkan nilai statistik orde ke-2 dengan menghitung probabilitas hubungan kedekatan antara dua buah piksel pada jarak (d) dan sudut (*θ*) tertentu (Rahmanti, 2017).

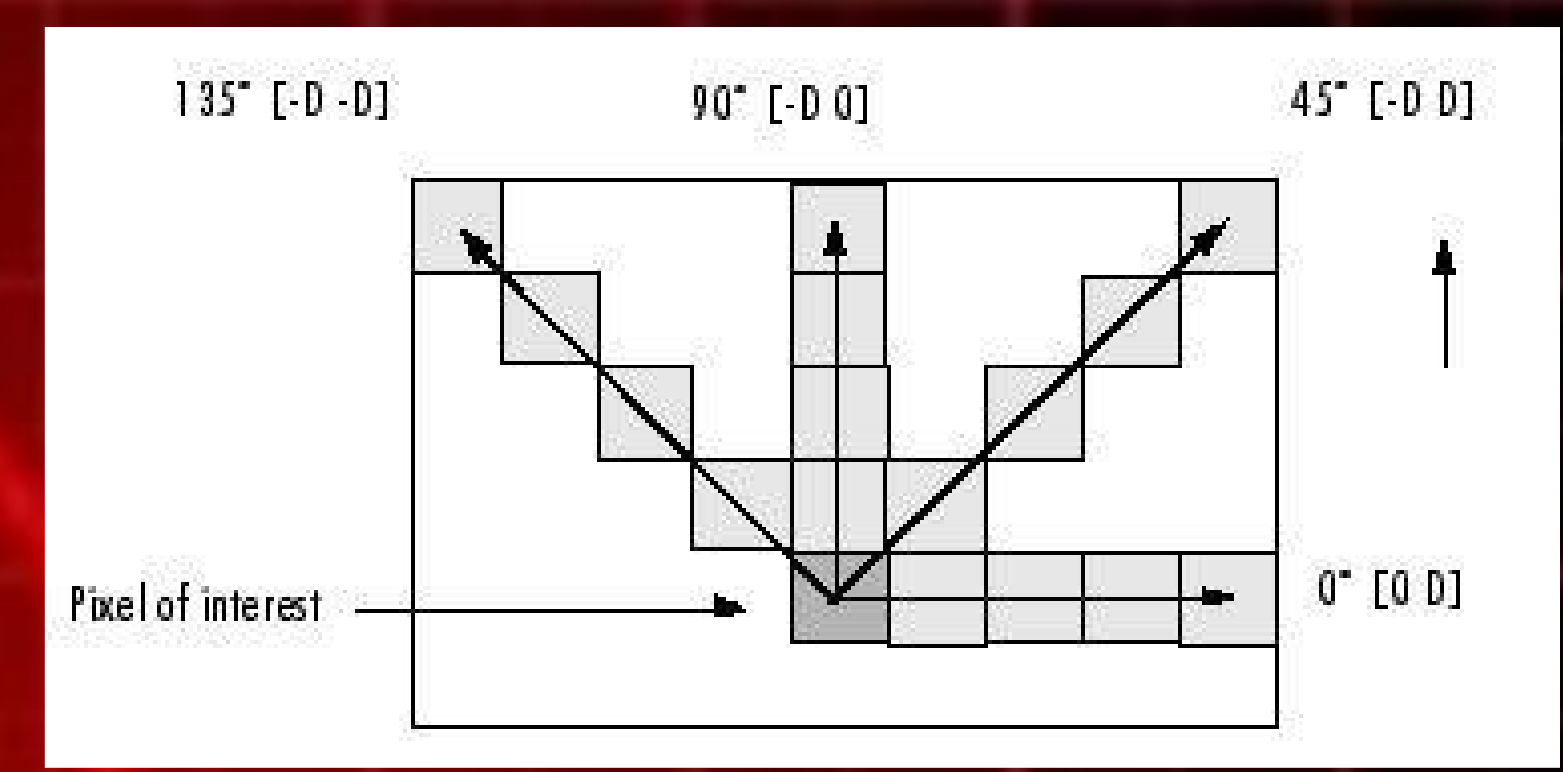

# ■ Nilai θ yang banyak adalah 0°, 45°, 90°, dan 135<sup>0</sup>

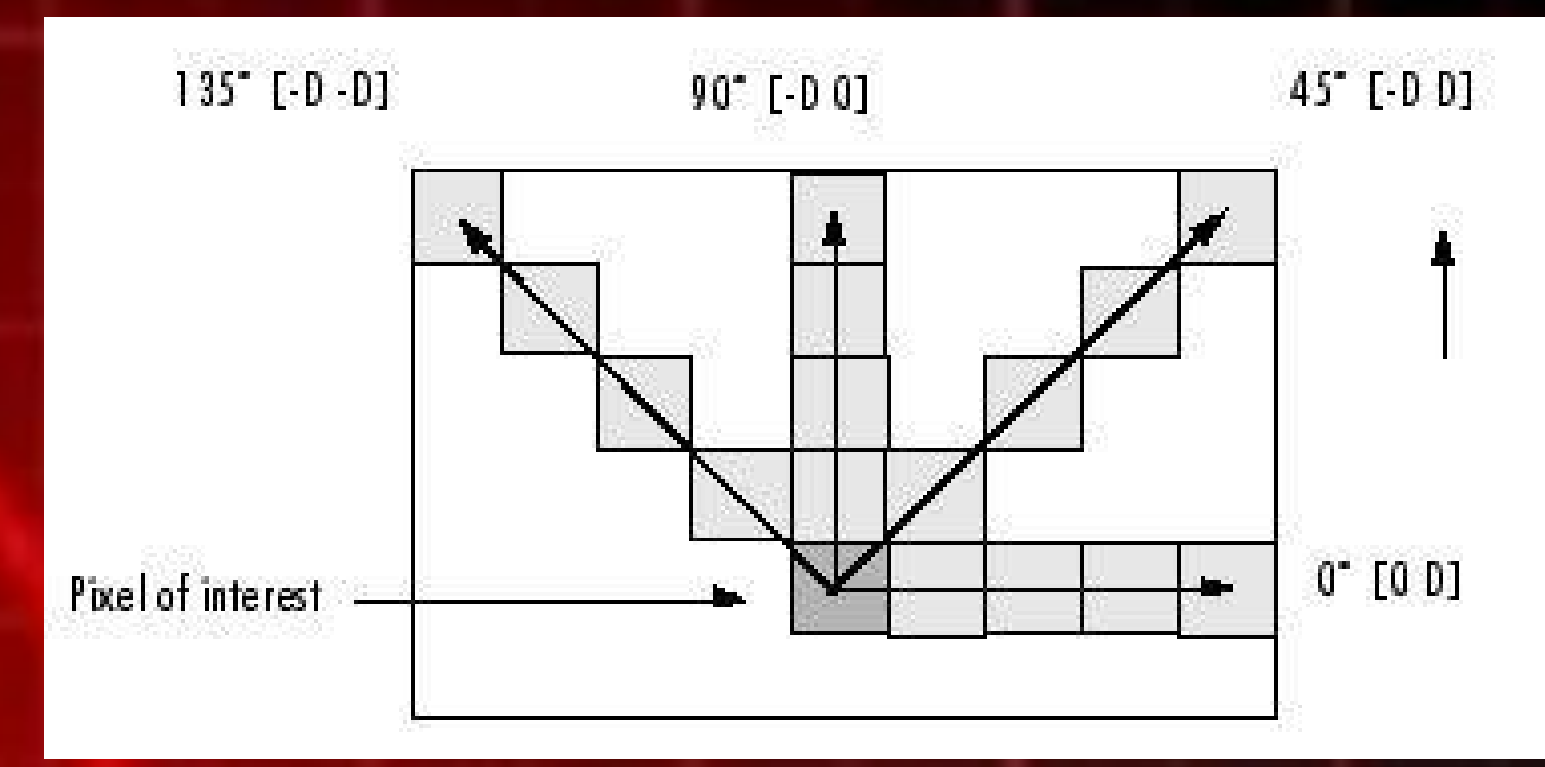

- **EXA)** GLCM adalah salah satu metode feature extraction order kedua pada fitur statistik teksture. Ektraksi order kedua menunjukkan hubungan statistik anatara 2 pixel.
- **E** GLCM adalah sebuah matriks dengan jumlah baris dan kolom sebanding dengan gray level (G) dalam suatu citra.
- **E Metode menggunakan citra berskala** keabuan (graysclae).

**· Diketahui sebuah citra 3-bit sebagai** berikut:

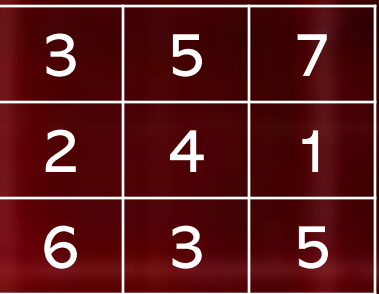

bentuklah GLCM dengan jarak 1 dan *θ =* 0 0 ([0 1]) !

**E** Membentuk GLCM [0 1]:

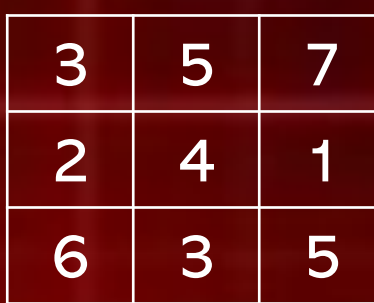

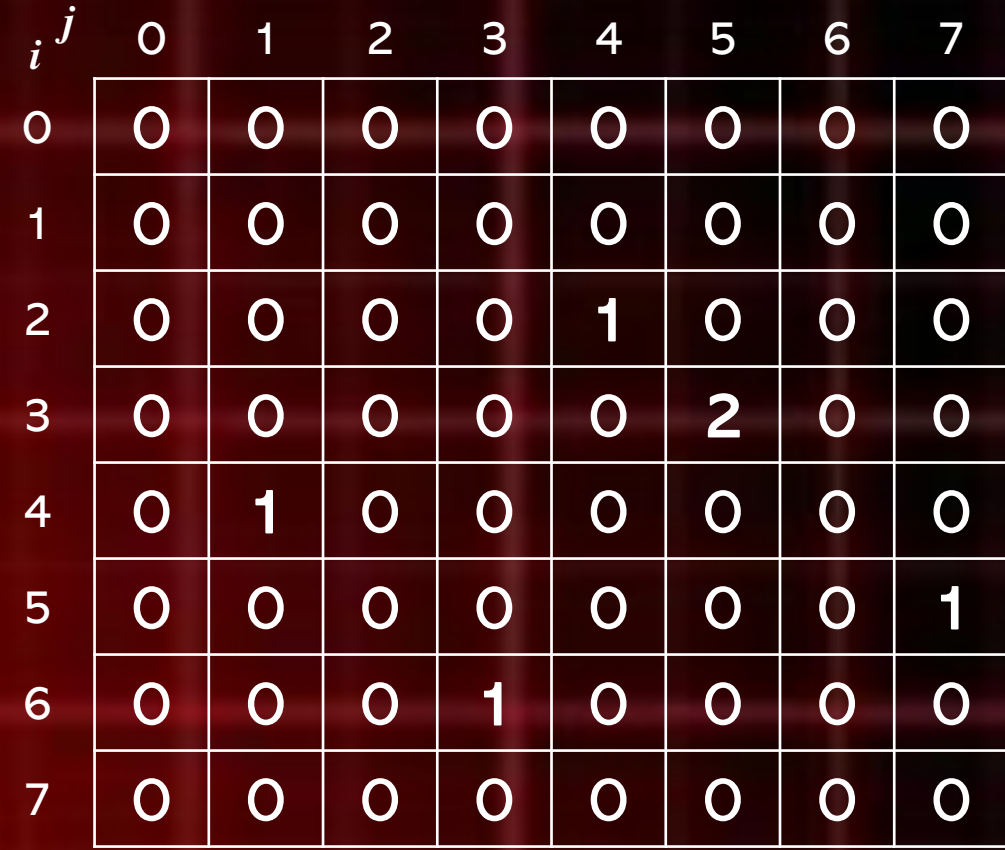

 $\blacksquare$  Membentuk GLCM  $[0\ 1]$ :

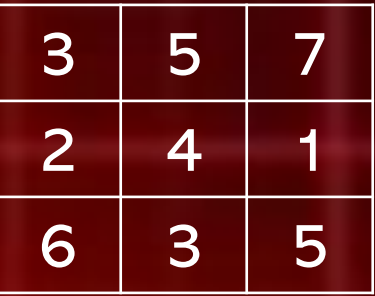

▪ Setelah Normalisasi =

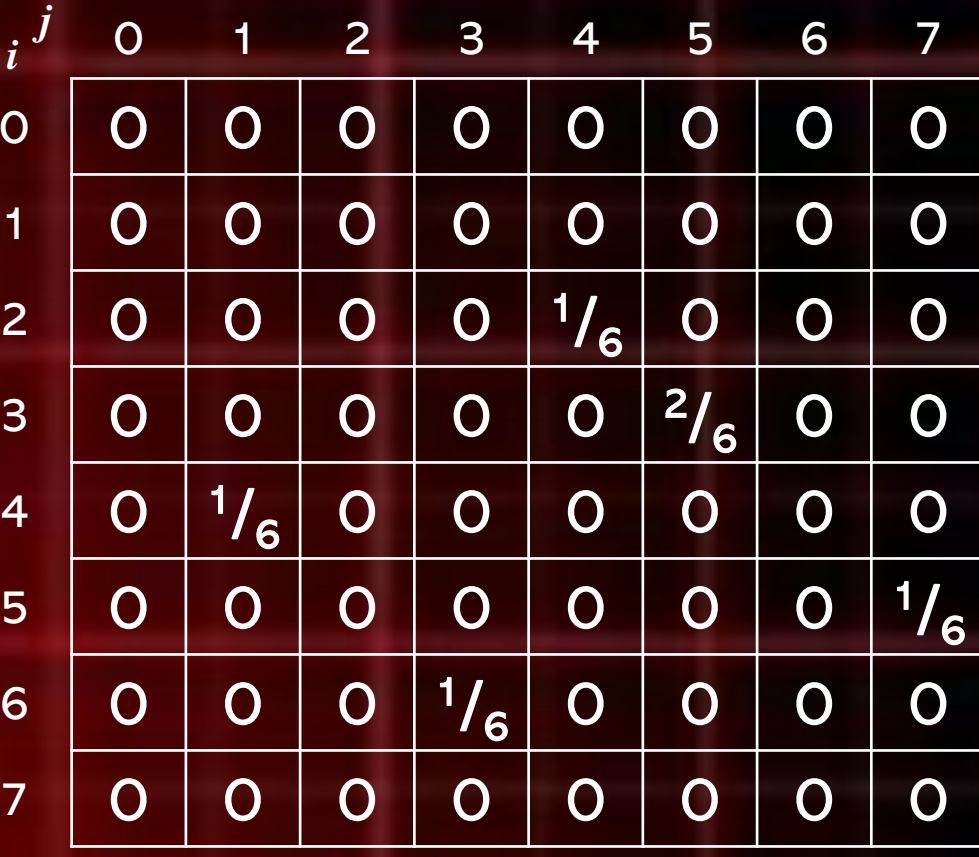

# Feature Extraction : GLCM

- **Ekstraksi fitur** (*feature extraction*) tekstur GLCM menghasilkan beberapa fitur, antara lain:
	- **Contrast**
	- Correlation
	- **Energy**
	- Homogeneity

# Contrast

- **EXP** Contrast merupakan fitur yang merepresentasikan perbedaan tingkat warna atau skala keabuah (grayscale) yang muncul pada sebuah citra
- Contrast akan bernilai 0 jika piksel ketetanggaan mempunyai nilai yang sama

$$
Con = \sum_{i} \sum_{j} (i-j)^2 p_{(i,j)}
$$

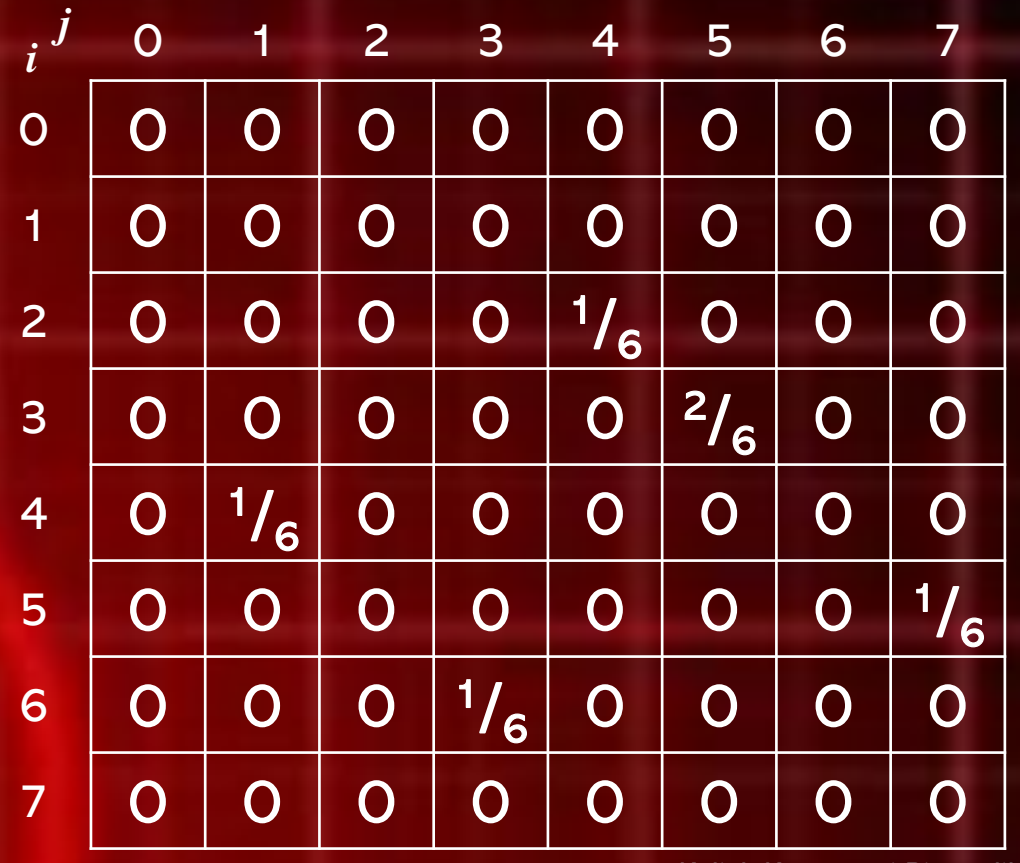

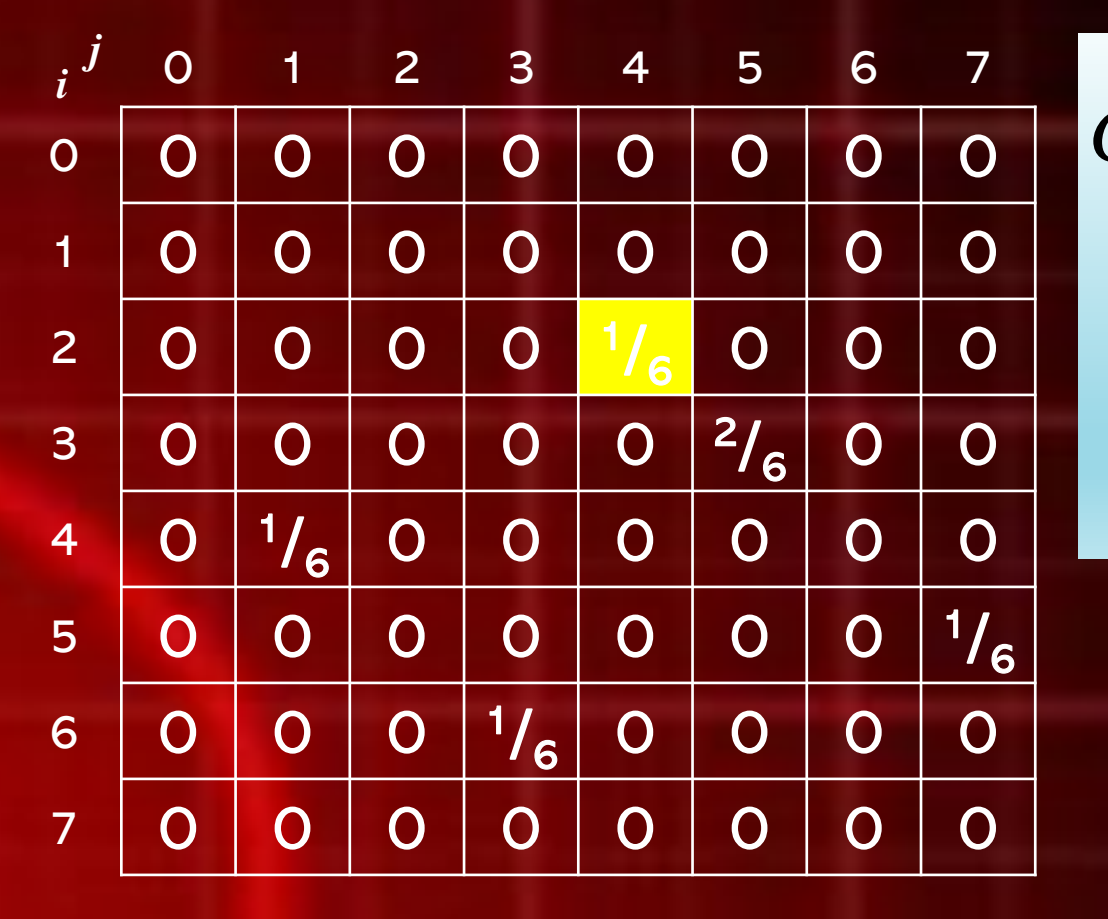

 $= 0,667$ 6 4 6 1  $(2-4)^2 \times \frac{1}{2}$  $Con_{(2,4)} = (2-4)^2 \times \frac{1}{6}$  $=\frac{1}{2}$ 

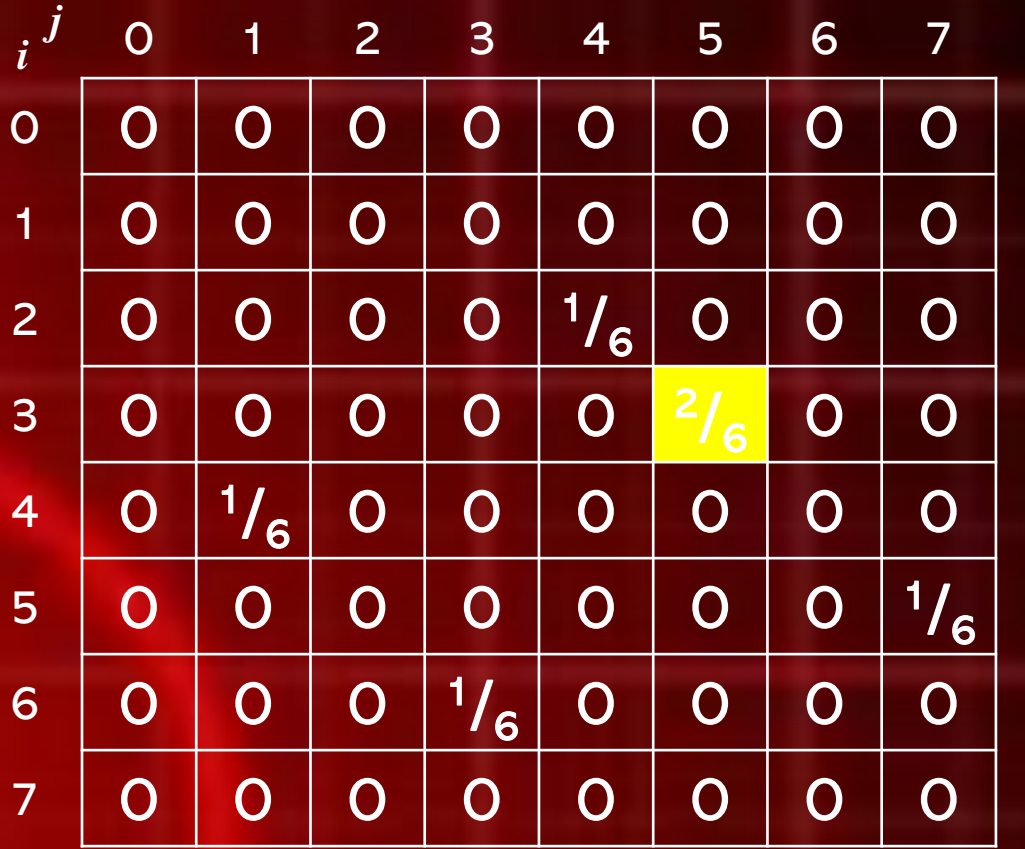

$$
Con_{(3,5)} = (3-5)^2 \times \frac{2}{6}
$$
  
=  $\frac{8}{6}$   
= 1,333

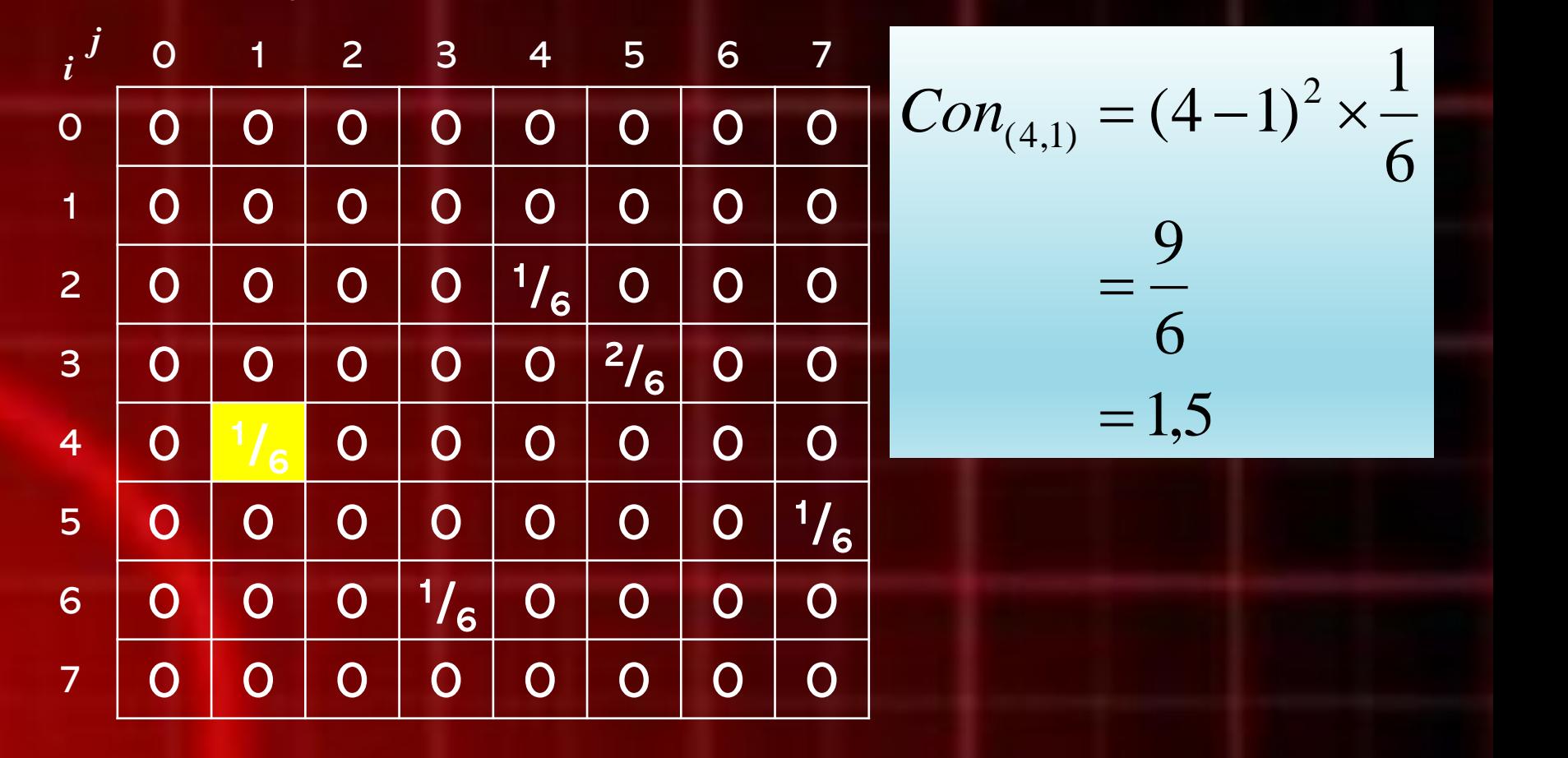

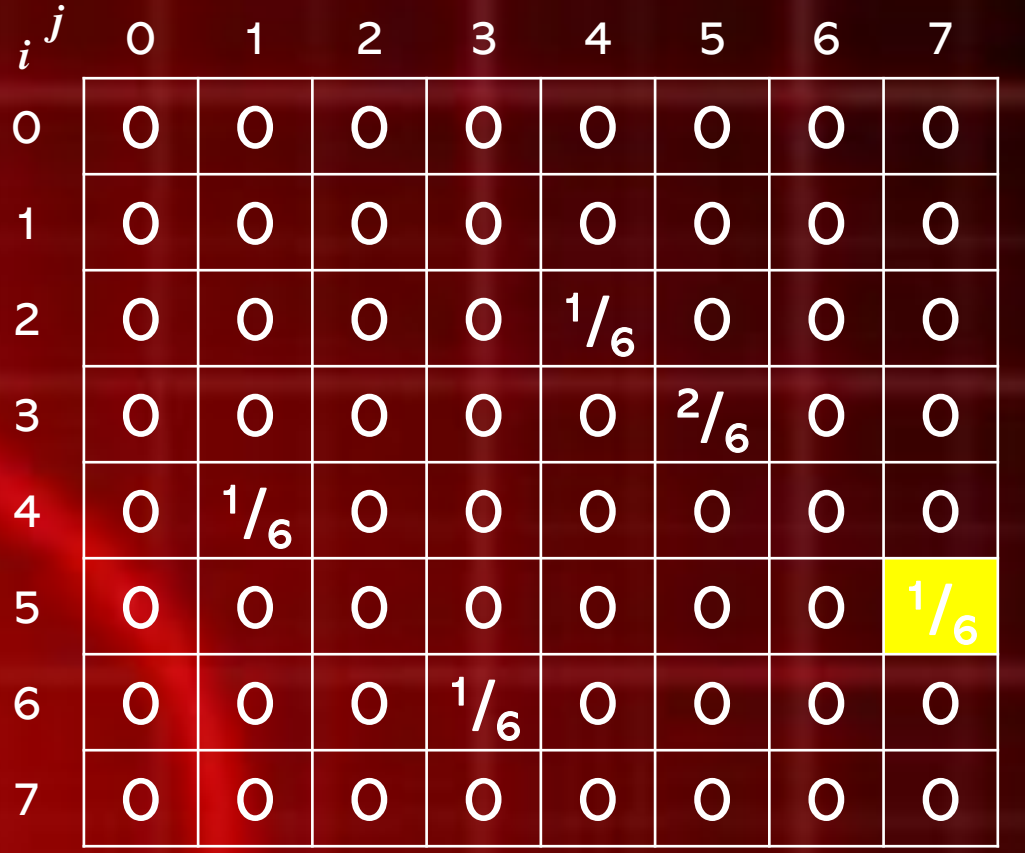

$$
Con_{(5,7)} = (5-7)^2 \times \frac{1}{6}
$$
  
=  $\frac{4}{6}$   
= 0,667

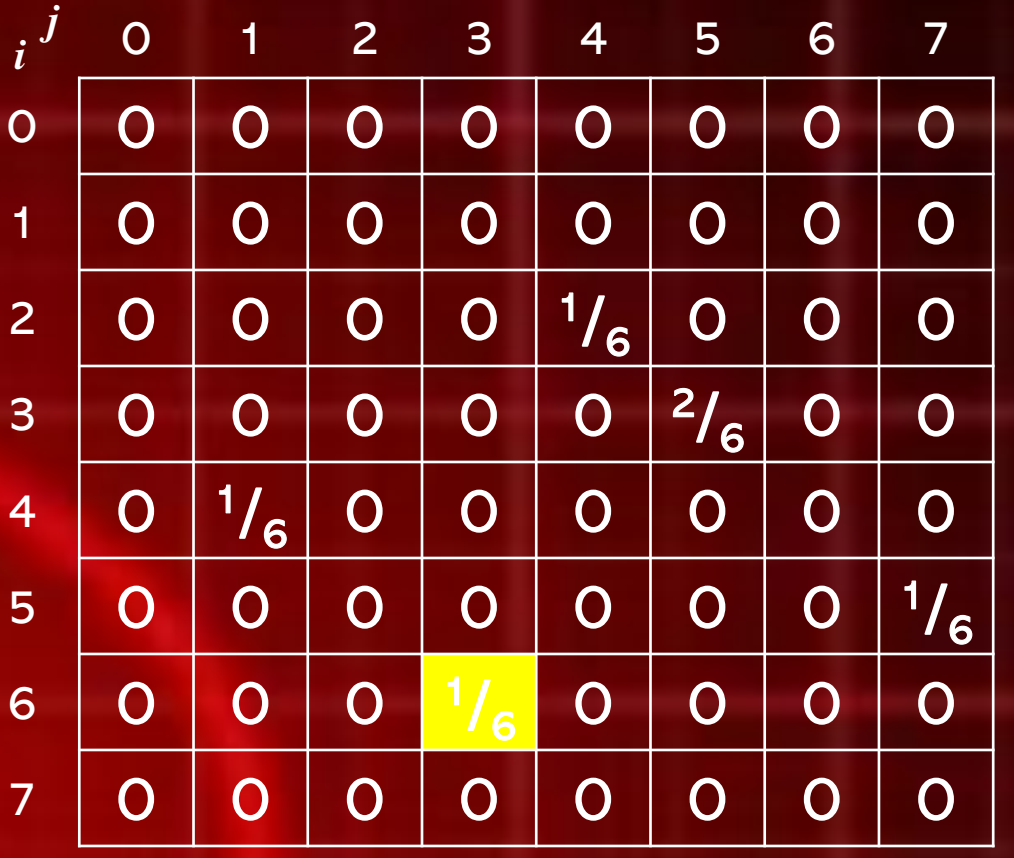

$$
Con_{(6,3)} = (6-3)^2 \times \frac{1}{6}
$$
  
=  $\frac{9}{6}$   
= 1,5

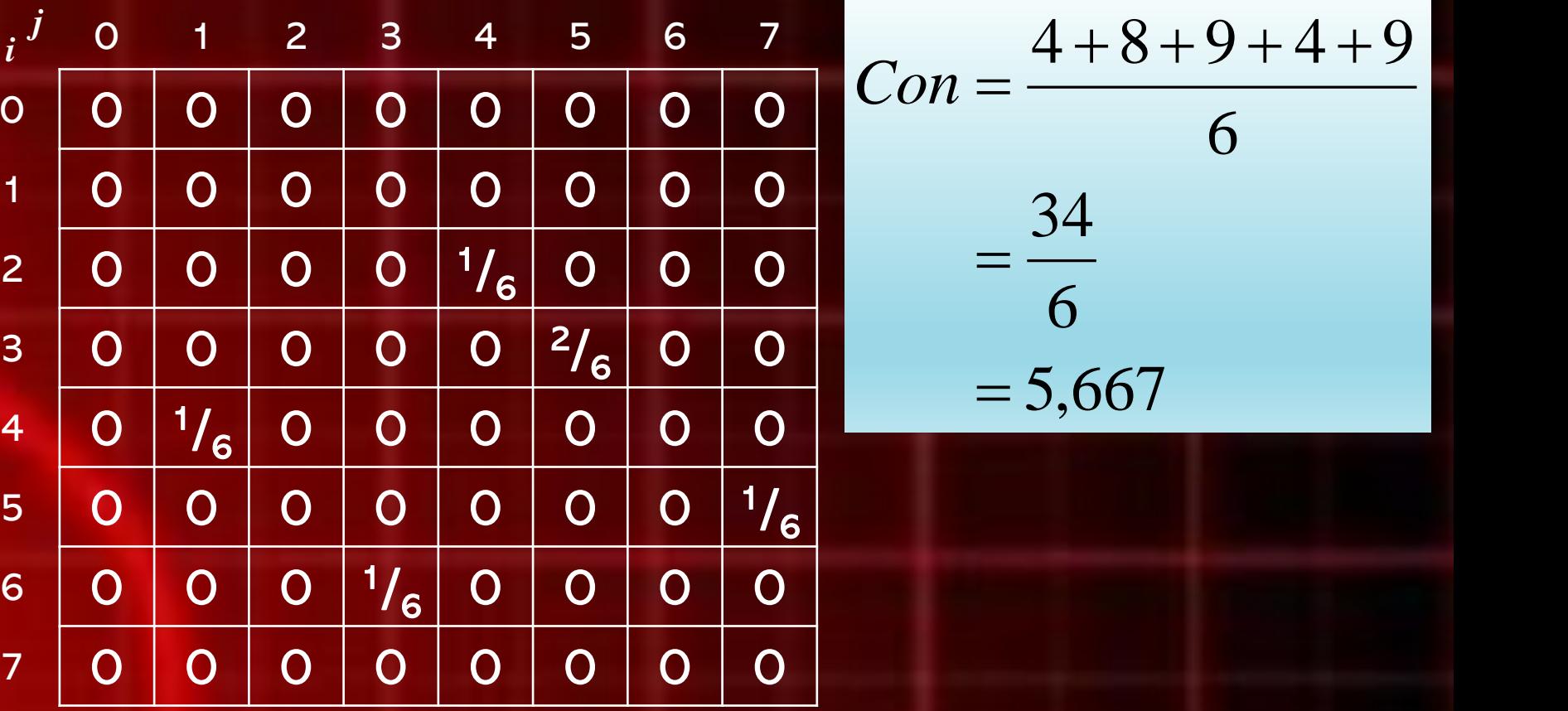

# **Correlation**

**Example 1 Correlation merepresentasikan keterkaitan** linear dari derajat dari citra keabuan ▪ Correlation bernilai antara -1 hingga 1

$$
Cor = \sum_{i} \sum_{j} \frac{(i - \mu i)(j - \mu j)p_{(i,j)}}{\sigma i \sigma j}
$$

- Correlation merepresentasikan keterkaitan linear dari derajat dari citra keabuan
- Correlation bernilai antara -1 hingga 1

$$
Cor = \sum_{i} \sum_{j} \frac{(i - \mu i)(j - \mu j)p_{(i,j)}}{\sigma i \sigma j}
$$
  
and:  

$$
\sigma i = \sum_{i} \sum_{j} (i - \mu i)
$$

Dimana:

- $\mu i = \sum_i \sum_j i p_{(i,j)}$
- $\blacksquare$   $\mu j = \sum_i \sum_j j p_{(i,j)}$   $\sigma j = \sqrt{\sum_i \sum_j j}$

 $(j - \mu i)$ 

**E** Hitunglah Correlation dari GLCM berikut:

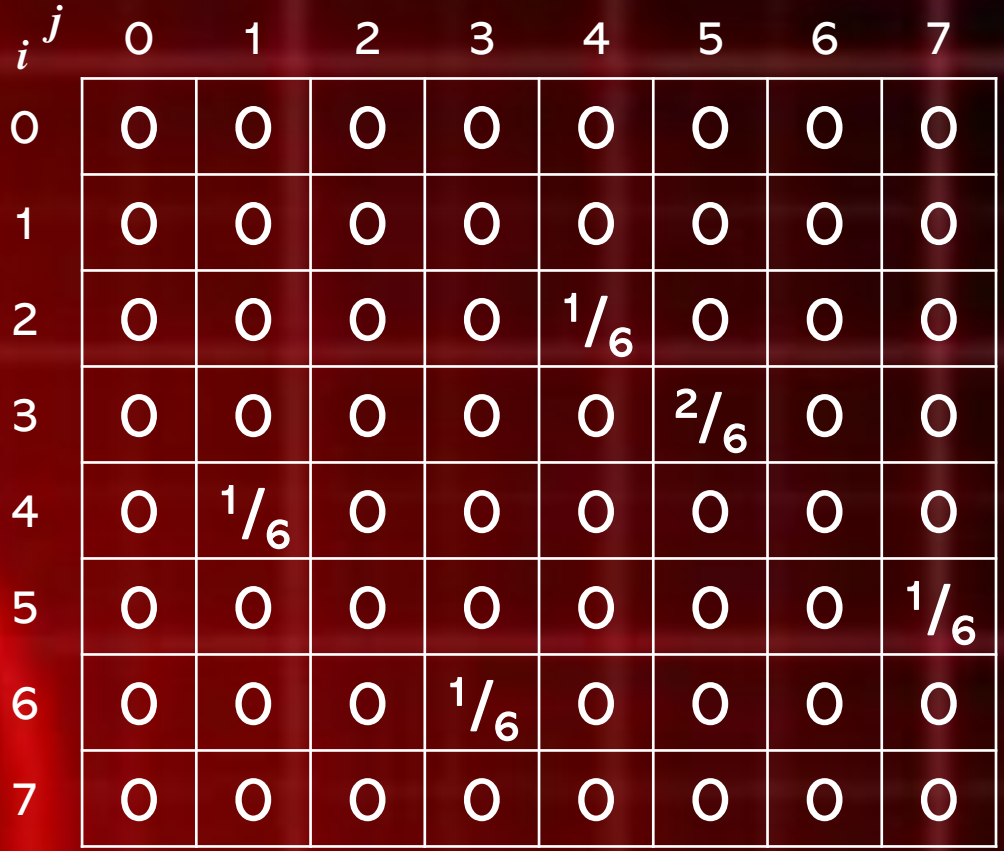

#### $\blacksquare$  Menghitung  $\mu i$ :

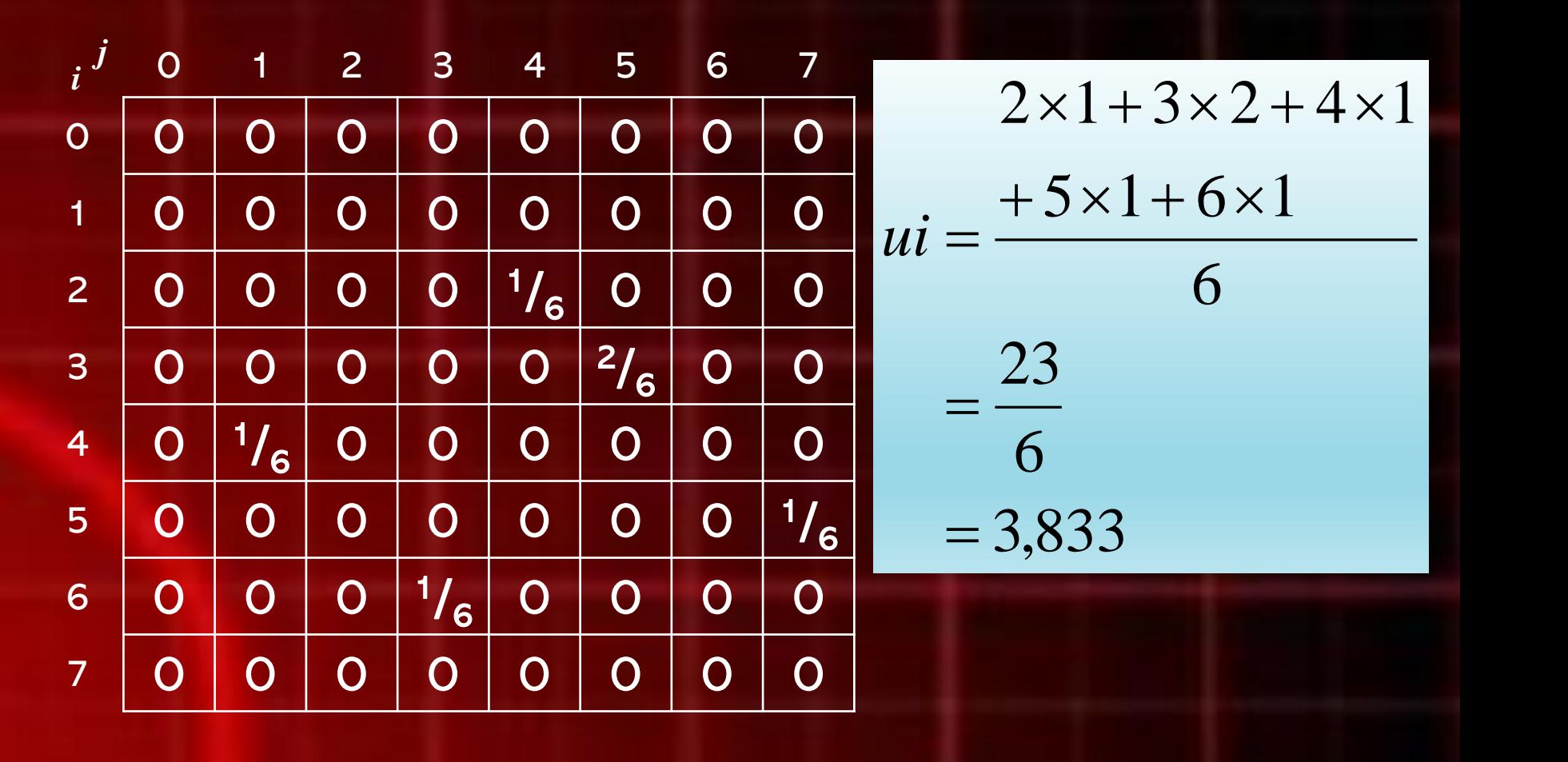

# **•** Menghitung  $\mu j$  :

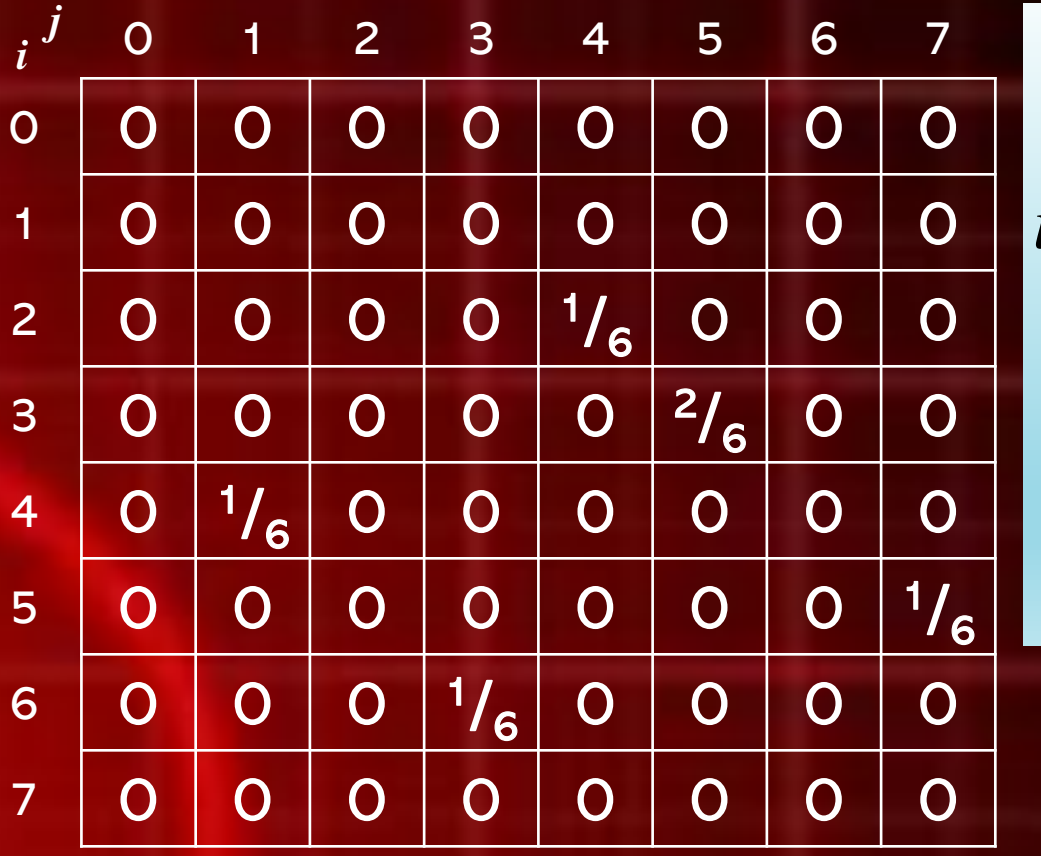

$$
1 \times 1 + 3 \times 1 + 4 \times 1
$$
  
\n
$$
uj = \frac{+5 \times 2 + 7 \times 1}{6}
$$
  
\n
$$
= \frac{25}{6}
$$
  
\n= 4,167

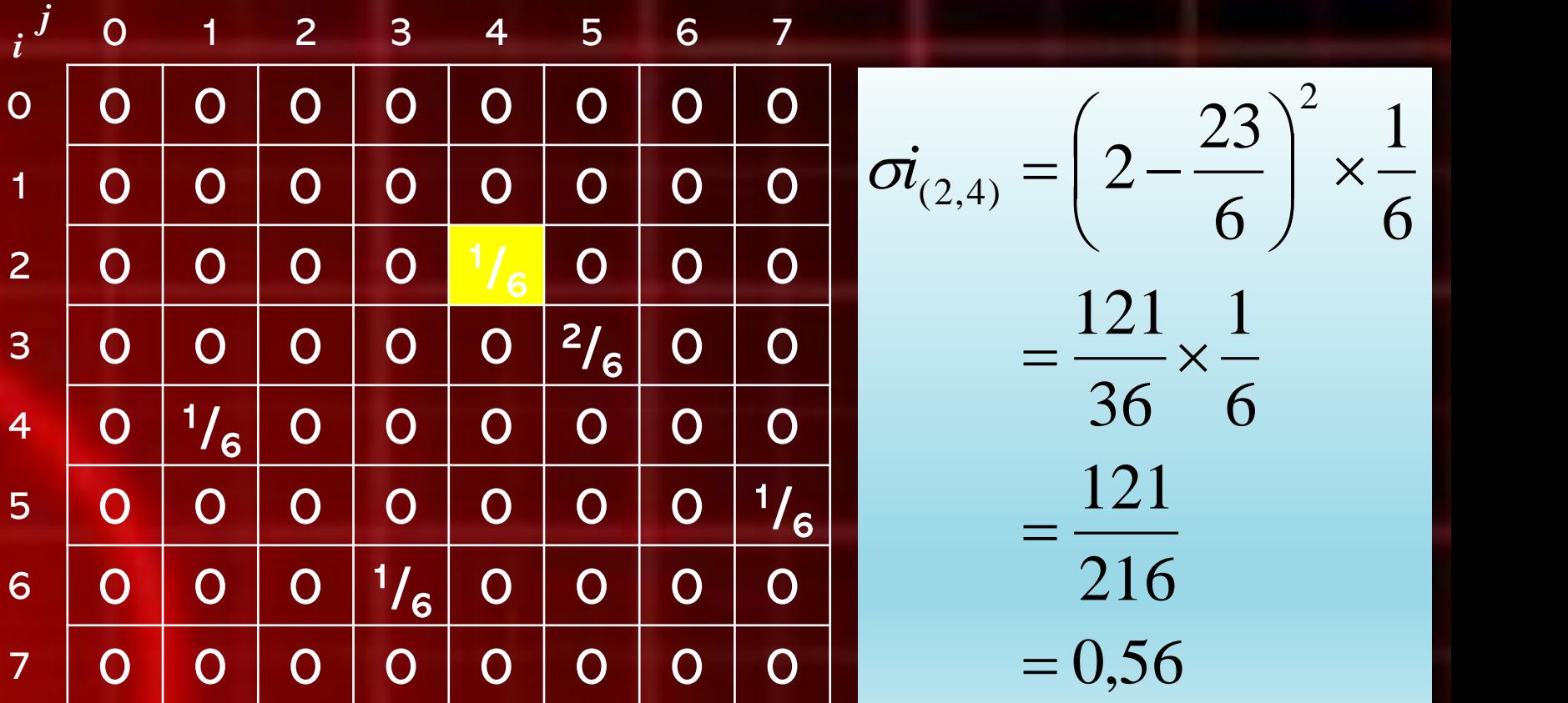

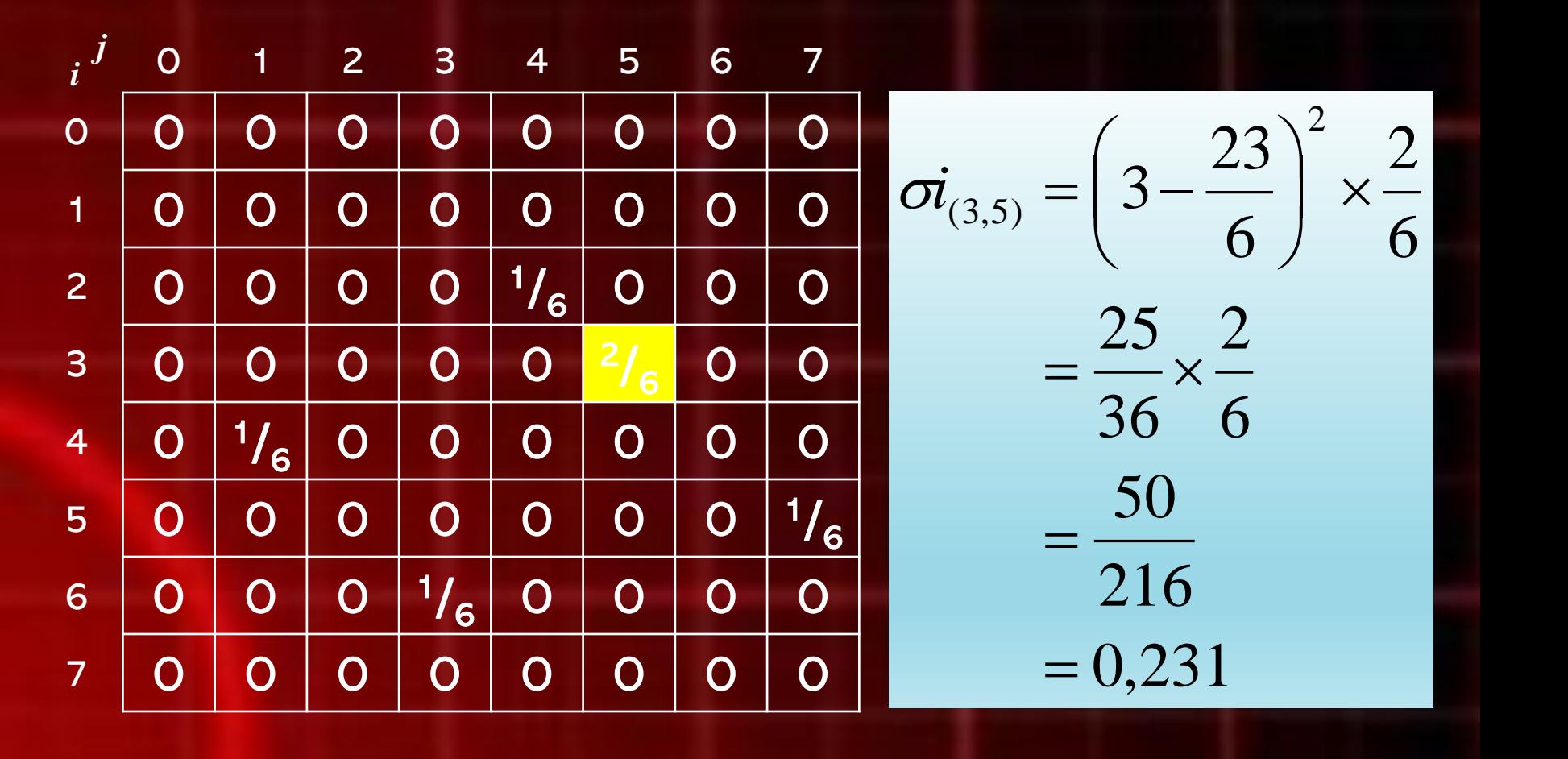

$$
\begin{array}{ccccccccc}\ni' & 0 & 1 & 2 & 3 & 4 & 5 & 6 & 7 \\
0 & 0 & 0 & 0 & 0 & 0 & 0 & 0 \\
1 & 0 & 0 & 0 & 0 & 0 & 0 & 0 \\
2 & 0 & 0 & 0 & 0 & 0 & 0 & 0 \\
3 & 0 & 0 & 0 & 0 & 0 & 0 & 0 \\
4 & 0 & 1/6 & 0 & 0 & 0 & 0 & 0 \\
5 & 0 & 0 & 0 & 0 & 0 & 0 & 0 & 0 \\
6 & 0 & 0 & 0 & 0 & 0 & 0 & 0 & 1/6 \\
6 & 0 & 0 & 0 & 0 & 0 & 0 & 0 & 0 \\
7 & 0 & 0 & 0 & 0 & 0 & 0 & 0 & 0 \\
\end{array}\n\qquad\n\begin{array}{c}\n\text{ri.} \\
\text{ri.} \\
\text{ri.} \\
\text{ri.} \\
\text{ri.} \\
\text{ri.} \\
\text{ri.} \\
\text{ri.} \\
\text{ri.} \\
\text{ri.} \\
\text{ri.} \\
\text{ri.} \\
\text{ri.} \\
\text{ri.} \\
\text{ri.} \\
\text{ri.} \\
\text{ri.} \\
\text{ri.} \\
\text{ri.} \\
\text{ri.} \\
\text{ri.} \\
\text{ri.} \\
\text{ri.} \\
\text{ri.} \\
\text{ri.} \\
\text{ri.} \\
\text{ri.} \\
\text{ri.} \\
\text{ri.} \\
\text{ri.} \\
\text{ri.} \\
\text{ri.} \\
\text{ri.} \\
\text{ri.} \\
\text{ri.} \\
\text{ri.} \\
\text{ri.} \\
\text{ri.} \\
\text{ri.} \\
\text{ri.} \\
\text{ri.} \\
\text{ri.} \\
\text{ri.} \\
\text{ri.} \\
\text{ri.} \\
\text{ri.} \\
\text{ri.} \\
\text{ri.} \\
\text{ri.} \\
\text{ri.} \\
\text{ri.} \\
\text{ri.} \\
\text{ri.} \\
\text{ri.} \\
\text{ri.} \\
\text{ri.} \\
\text{ri.} \\
\text{ri.} \\
\text{ri.} \\
\text{ri.} \\
\text{ri.} \\
\text{ri.} \\
\text{ri.} \\
\text{ri.} \\
\text{ri.} \\
\text{ri.} \\
\text{ri.} \\
\text{ri.} \\
\text{ri.} \\
$$

 $\blacksquare$  Menghitung  $\sigma i$ :

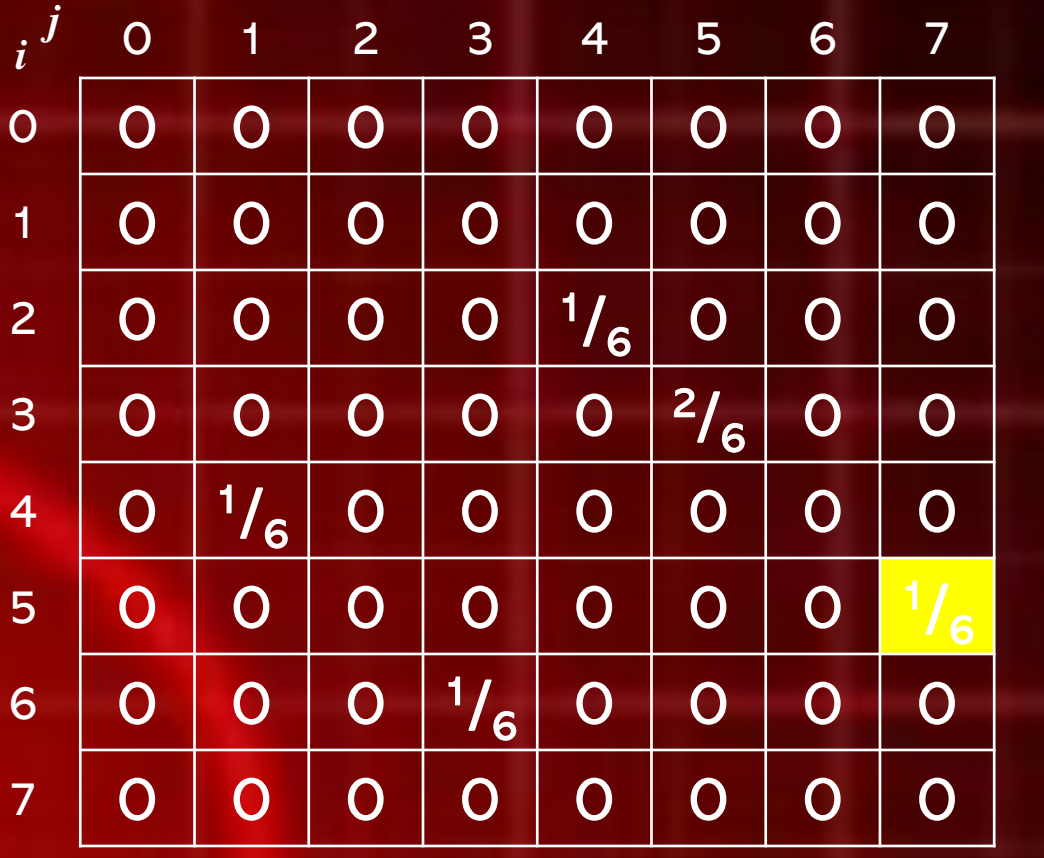

$$
\vec{oi}_{(5,7)} = \left(5 - \frac{23}{6}\right)^2 \times \frac{1}{6}
$$

$$
= \frac{49}{36} \times \frac{1}{6}
$$

$$
= \frac{49}{216}
$$

$$
= 0,227
$$

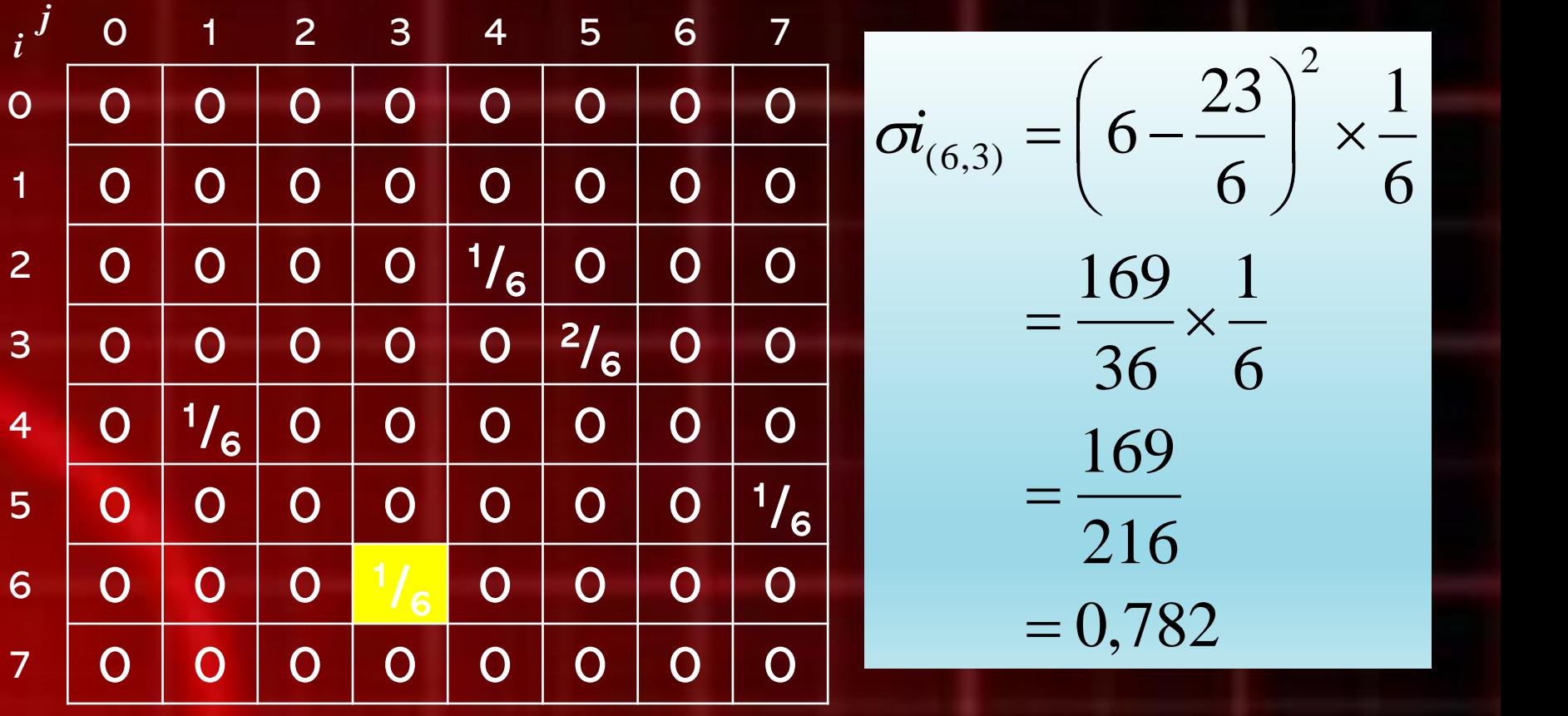

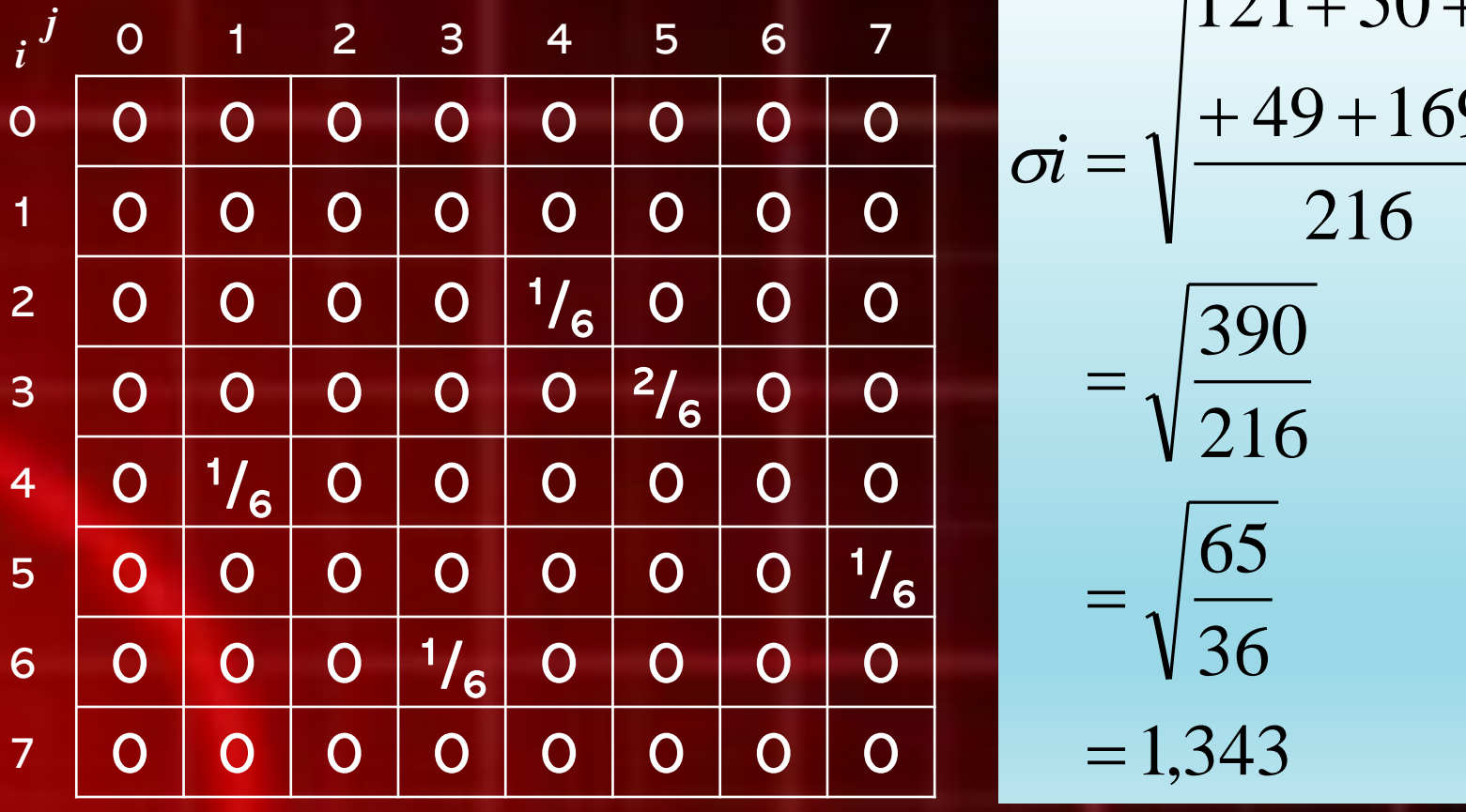

$$
\sigma i = \sqrt{\frac{121 + 50 + 1}{121 + 50 + 1}}
$$
  
=  $\sqrt{\frac{390}{216}}$   
=  $\sqrt{\frac{65}{36}}$   
= 1,343

 $\blacksquare$  Menghitung  $\sigma$  :

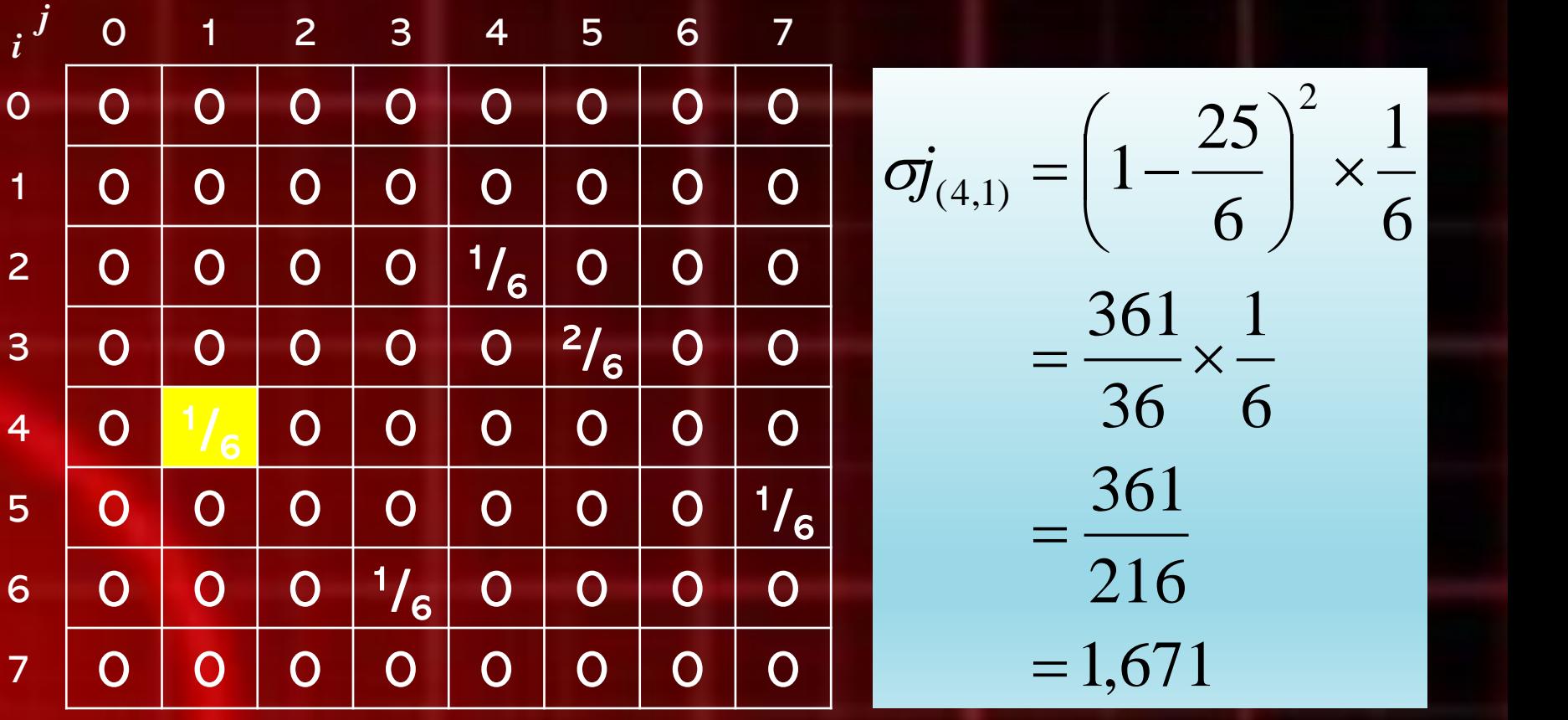

#### **• Menghitung of:**

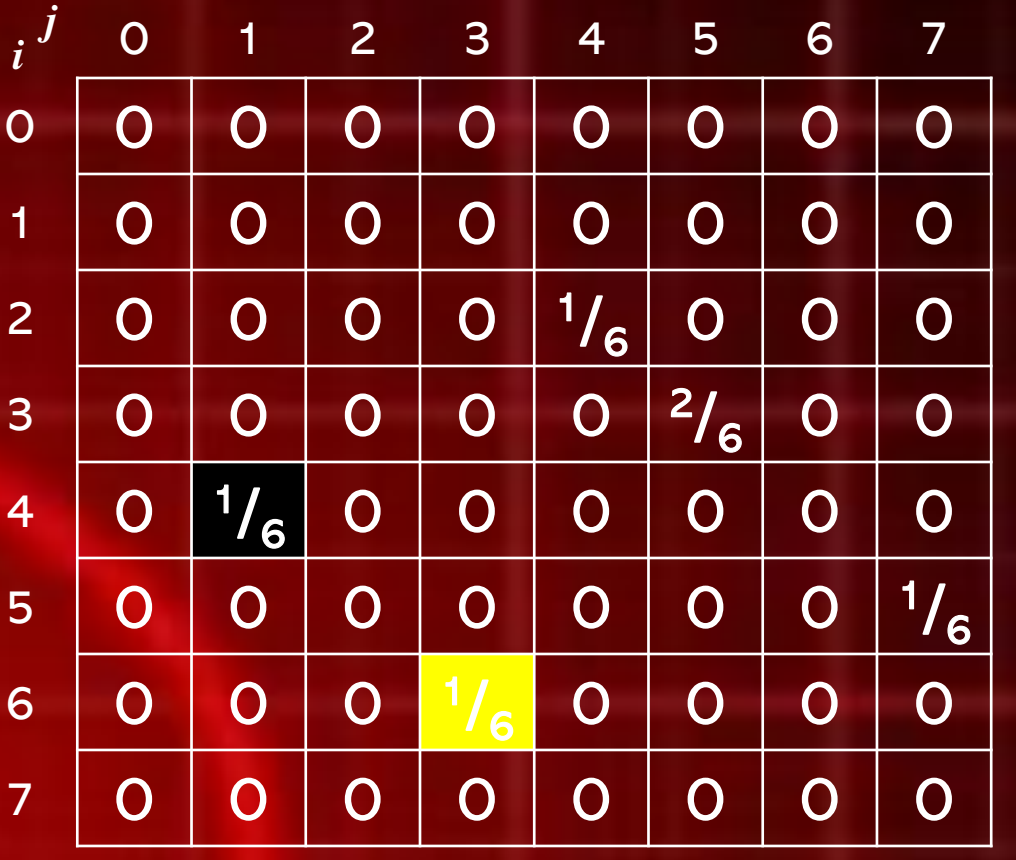

 $= 0,227$ 216 49 6 1 36 6 49 1 6 1 6 ) (  $3-\frac{25}{5}$   $\bigg|^{2} \times \frac{1}{5}$  $_{(6,3)} = |3-\frac{25}{6}| \times \frac{1}{6}$  $=\frac{1}{\sqrt{2}}$  $=\frac{1}{2} \times \frac{1}{2}$  $\frac{1}{6}$  $\Big|^{2}$  1  $|3 - \frac{2}{3}|$  $\begin{pmatrix} 1 & 1 \\ 1 & 1 \end{pmatrix}$  $\sigma j_{(6,3)} = \left(3 - \frac{25}{5}\right)^2$ 

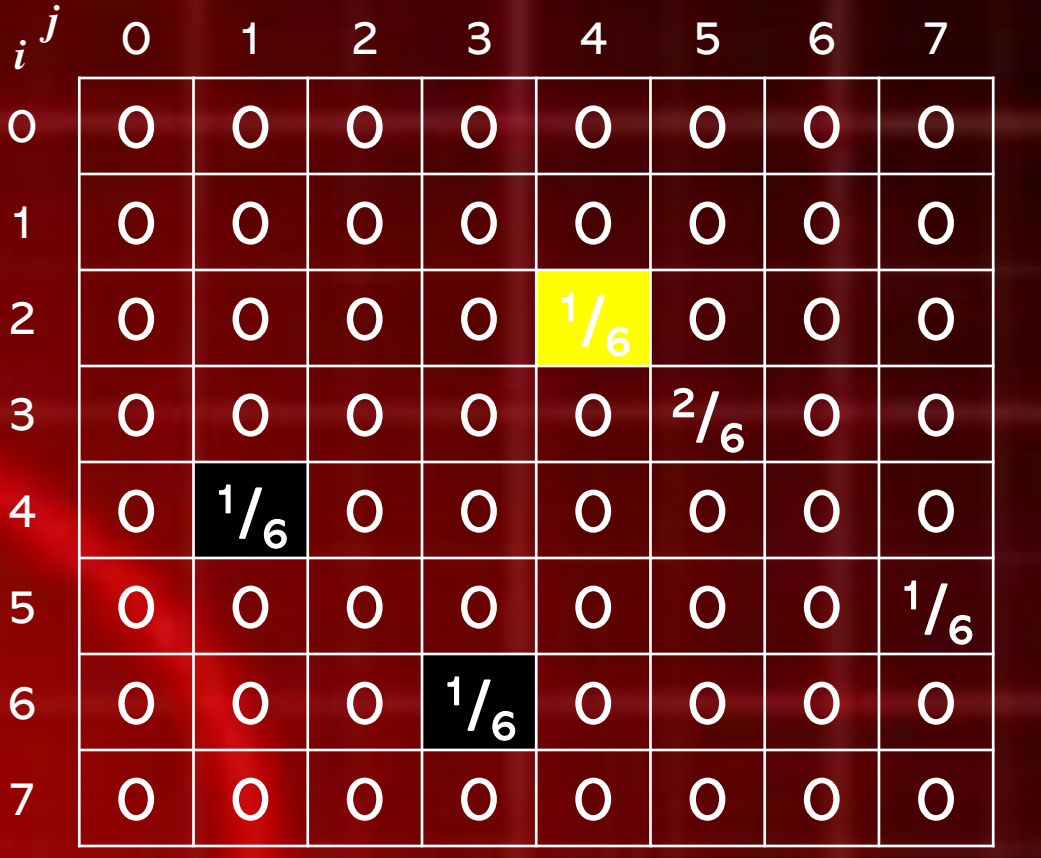

 $= 0,005$ 216 1 6 1 36  $1 \quad 1$ 6 1 6 / 6  $4-\frac{25}{4}$   $\times \frac{1}{4}$  $_{(2,4)} = |4-\frac{25}{6}| \times \frac{1}{6}$  $=\frac{1}{245}$  $=\frac{1}{24} \times \frac{1}{4}$  $\frac{1}{6}$  $\Big|$   $\Big|$   $\Big|$   $\Big|$  $\mid 4-\frac{2}{\cdot}\mid$  $\begin{array}{ccc} \end{array}$  $\sigma j_{(2,4)} = \left(4 - \frac{25}{5}\right)^2$ 

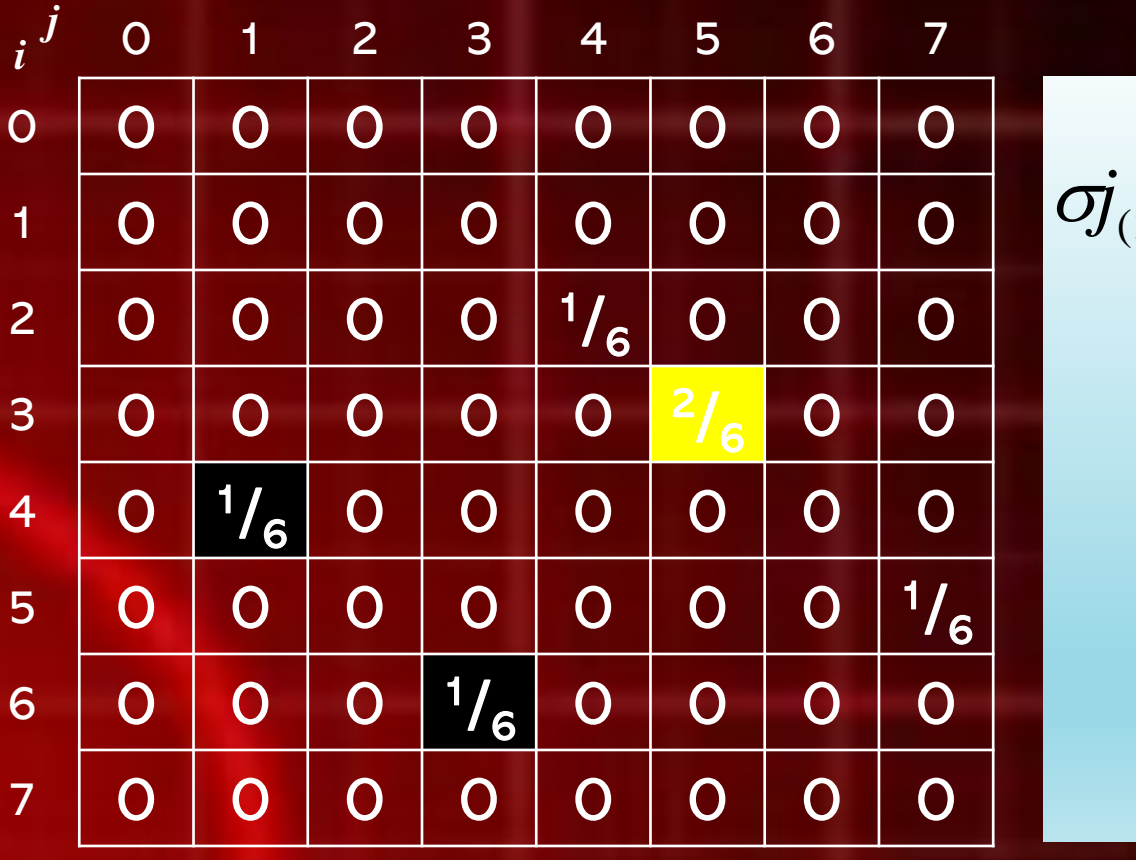

 $= 0,231$ 216 50 6 2 36 6  $25$  2 6 2 6 / 6  $5 - \frac{25}{5}$   $\bigg|^{2} \times \frac{2}{5}$  $(3,5)$  $=\frac{30}{24.5}$  $=\frac{2J}{24}x-\frac{2}{5}$  $\vert x - \rangle$  $\frac{1}{6}$  $\Big)^2$  2  $\left(5 - \frac{2}{\pi}\right)$  $\begin{pmatrix} 1 & 1 \\ 1 & 1 \end{pmatrix}$  $\sigma j_{(3,5)} = \left(5 - \frac{25}{5}\right)^2$ 

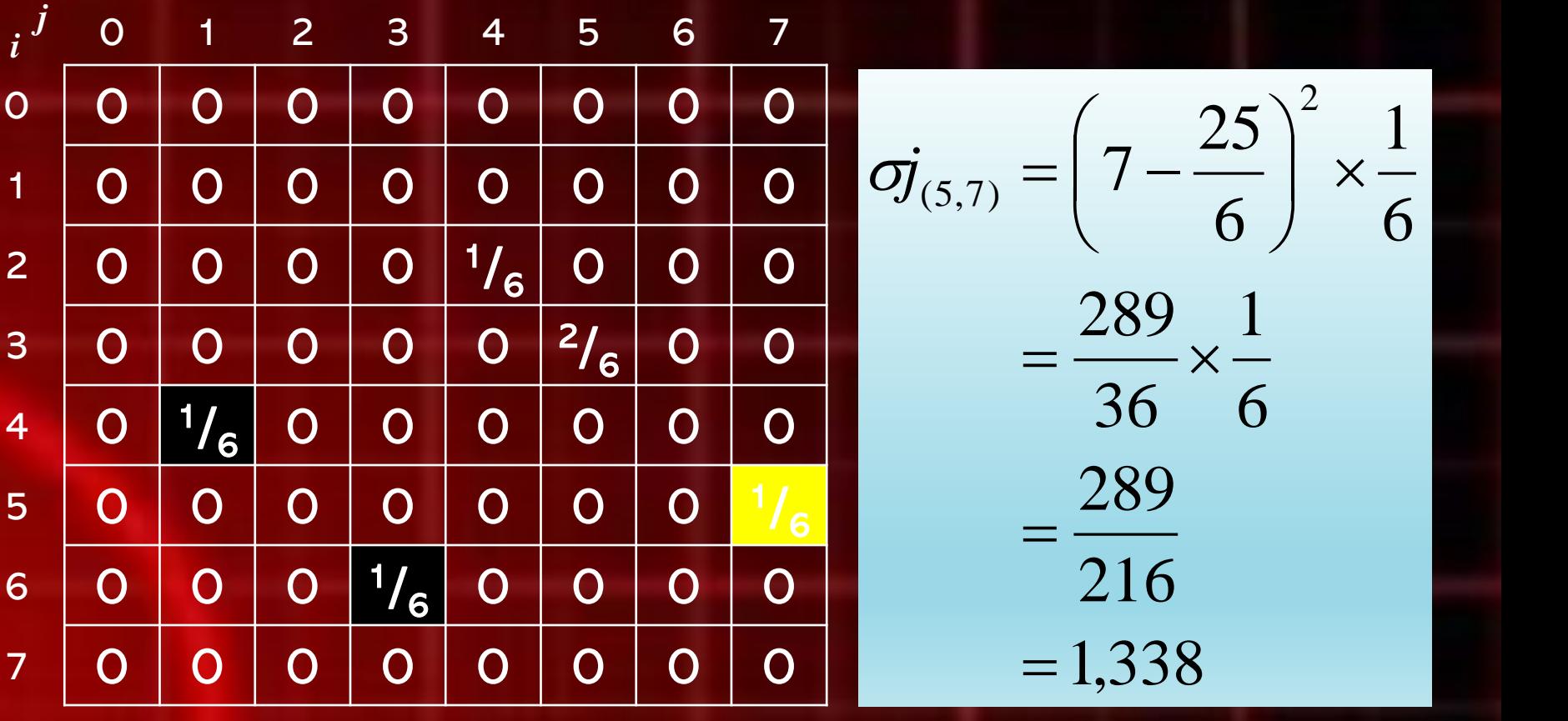

## $\blacksquare$  Menghitung  $\sigma$  :

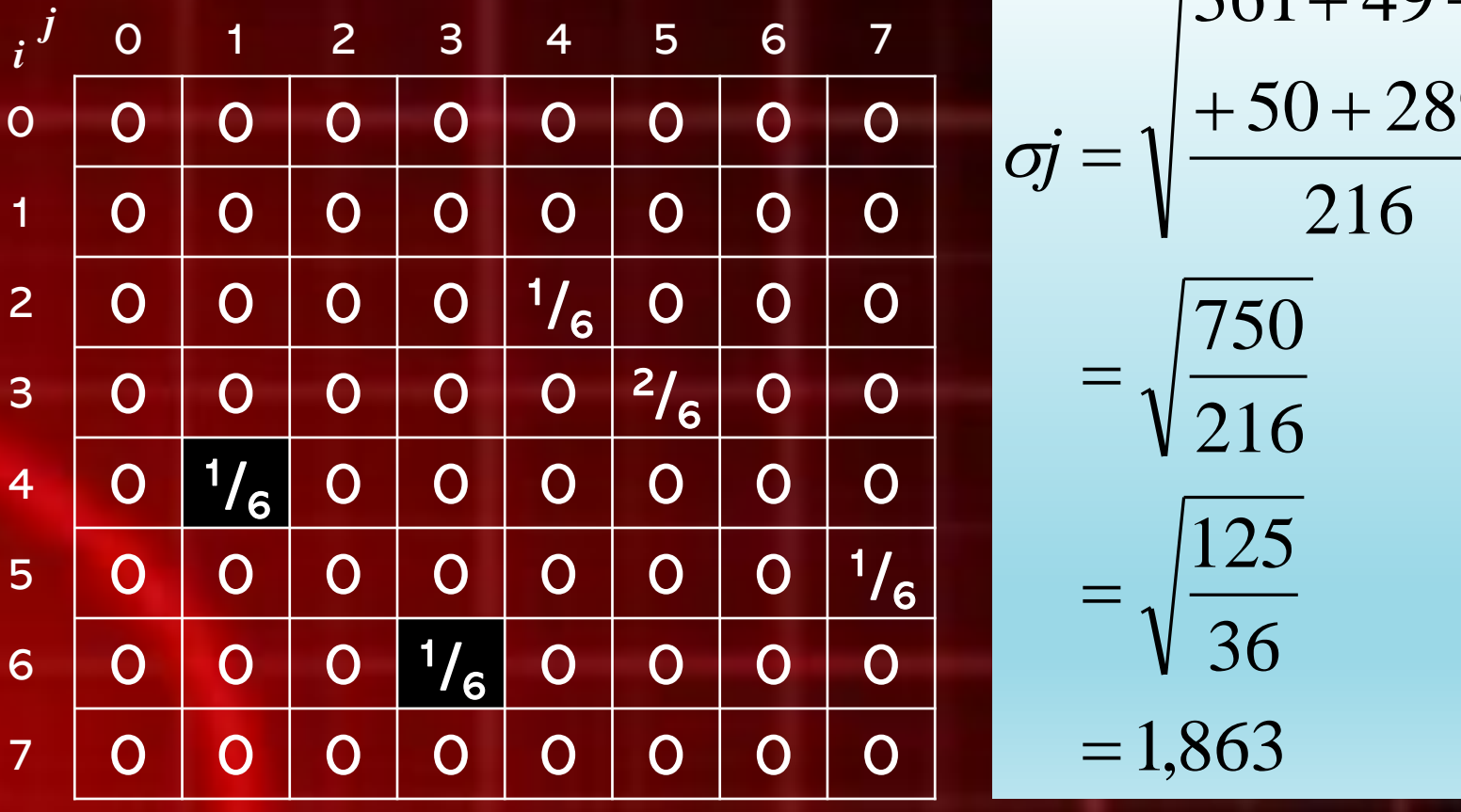

$$
\sigma j = \sqrt{\frac{361 + 49 + 1}{50 + 289}}
$$
  
=  $\sqrt{\frac{750}{216}}$   
=  $\sqrt{\frac{125}{36}}$   
= 1,863

## Contoh: **E** Menghitung Correlation:

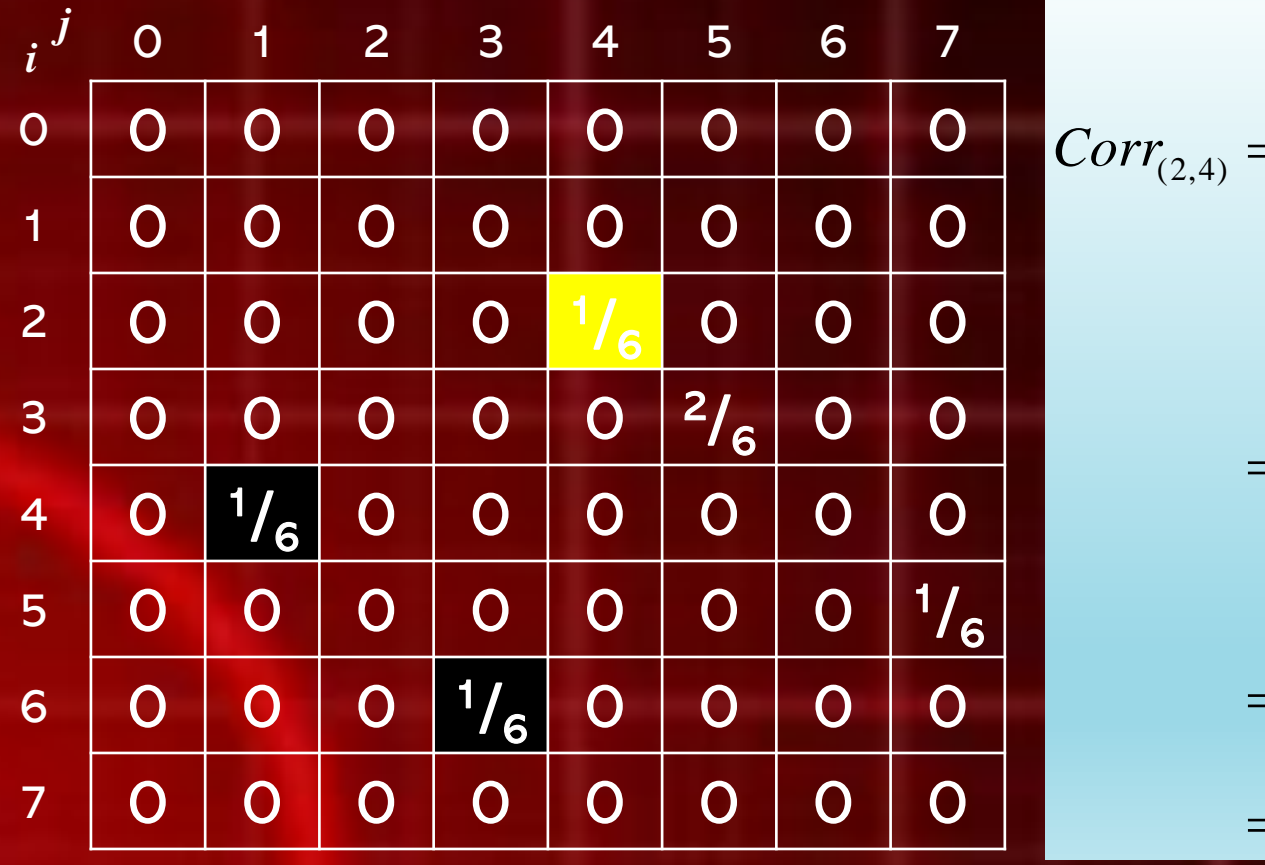

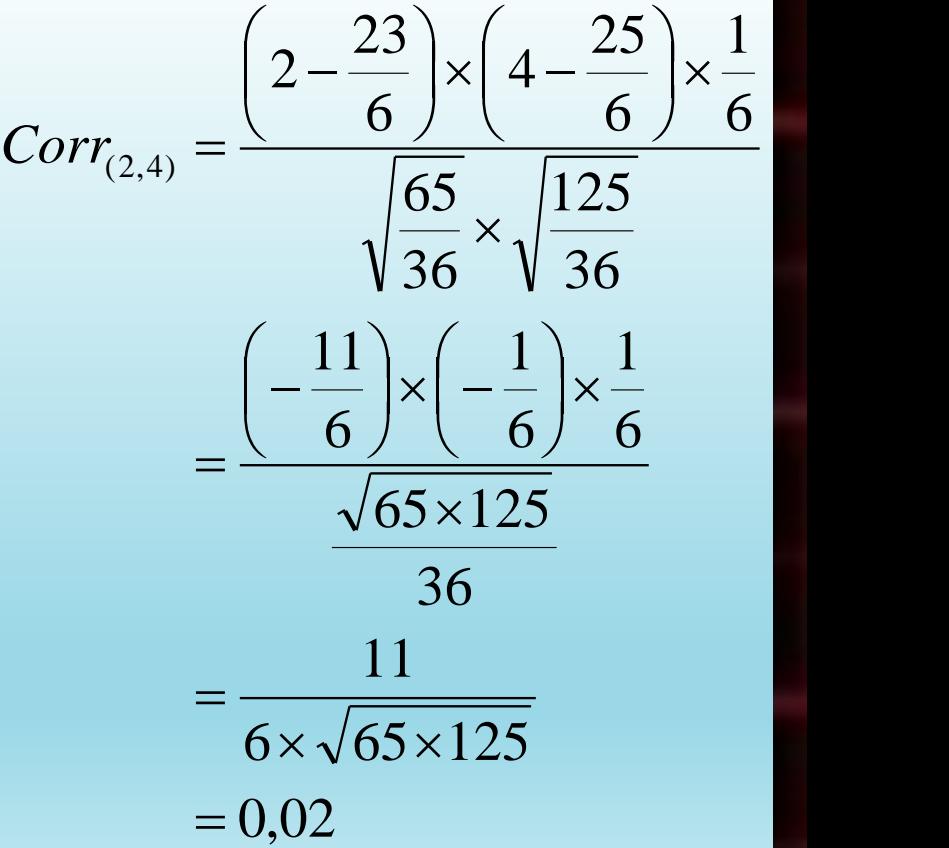

# Contoh: **E** Menghitung Correlation:

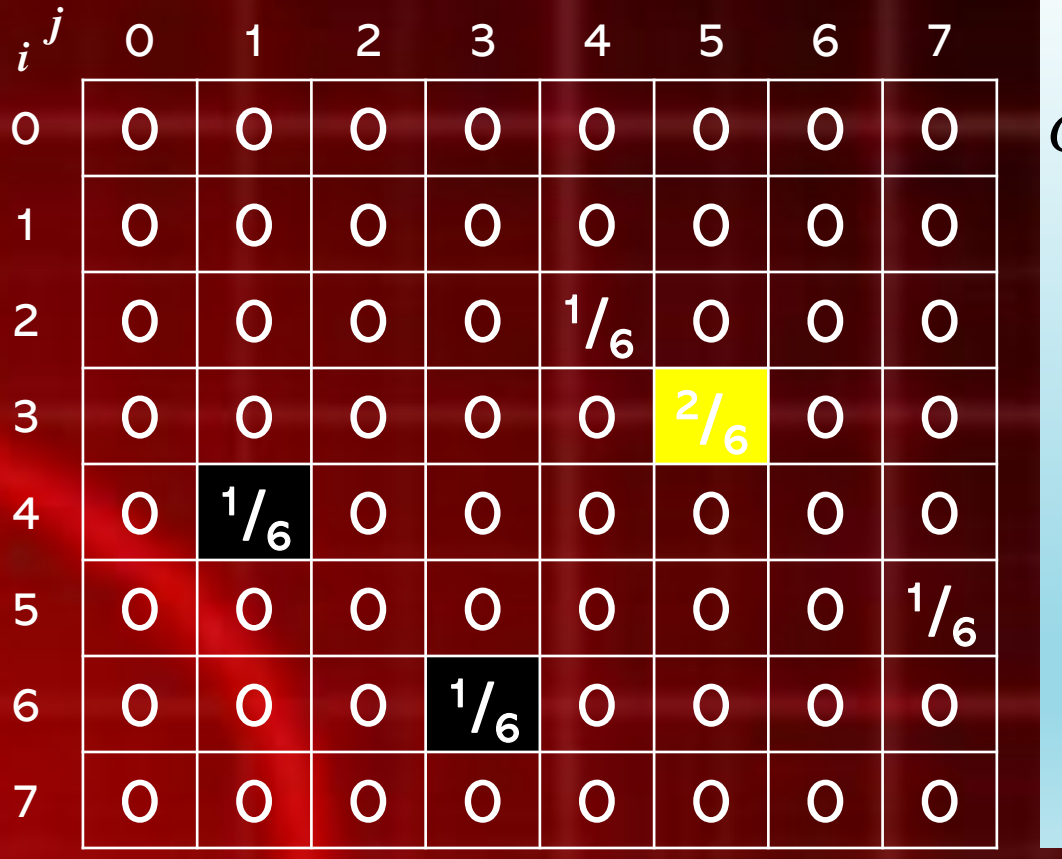

$$
Corr_{(3,5)} = \frac{\left(3 - \frac{23}{6}\right) \times \left(5 - \frac{25}{6}\right) \times \frac{2}{6}}{\sqrt{\frac{65}{36}} \times \sqrt{\frac{125}{36}}}
$$

$$
= \frac{\left(-\frac{5}{6}\right) \times \left(\frac{5}{6}\right) \times \frac{2}{6}}{\frac{\sqrt{65 \times 125}}{36}}
$$

$$
= \frac{-50}{6 \times \sqrt{65 \times 125}}
$$

$$
= -0,093
$$

**E** Menghitung Correlation: *i <sup>j</sup>* 0 1 2 3 4 5 6 7 0 | 0 | 0 | 0 | 0 | 0 | 0 | 0 1 0 0 0 0 0 0 0 0 0 2 | 0 | 0 | 0 | 0 | 1/<sub>6</sub> | 0 | 0 | 0 3 | 0 | 0 | 0 | 0 | 0 | 2/<sub>6</sub> | 0 | 0 4 0 1/<sub>6</sub> 0 0 0 0 0 0 0 5 **0 0 0 0 0 0 0 0 1/<sub>6</sub>** 6 | 0 | 0 | 0 | 1/<sub>6</sub> | 0 | 0 | 0 | 0 7 0 0 0 0 0 0 0 0 0

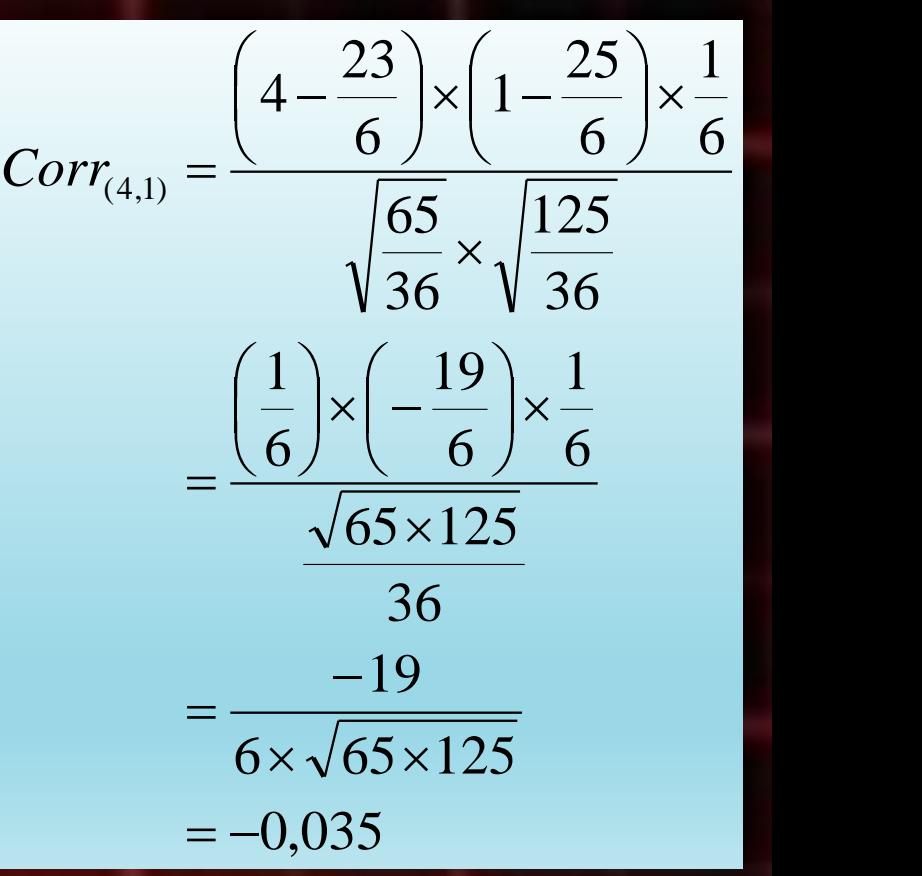

### **E** Menghitung Correlation:

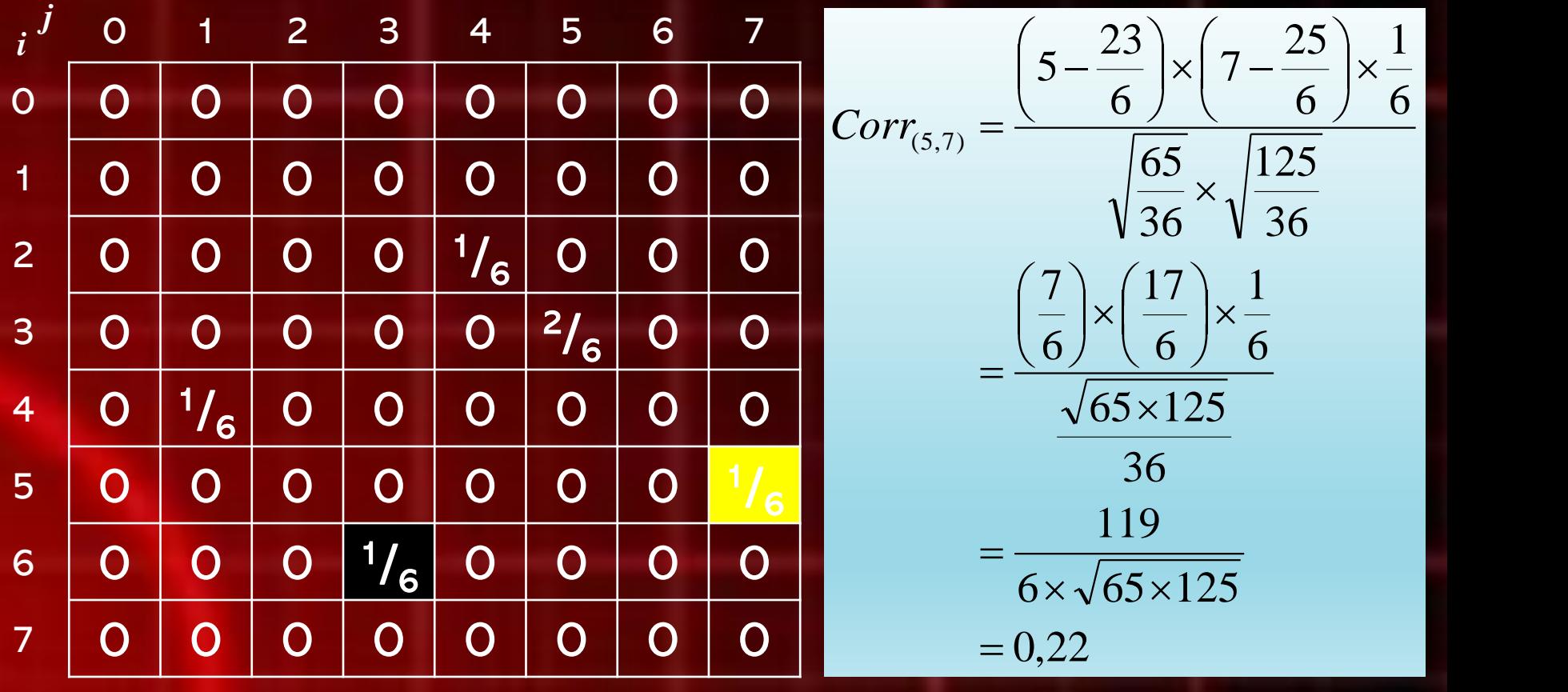

**E** Menghitung Correlation:

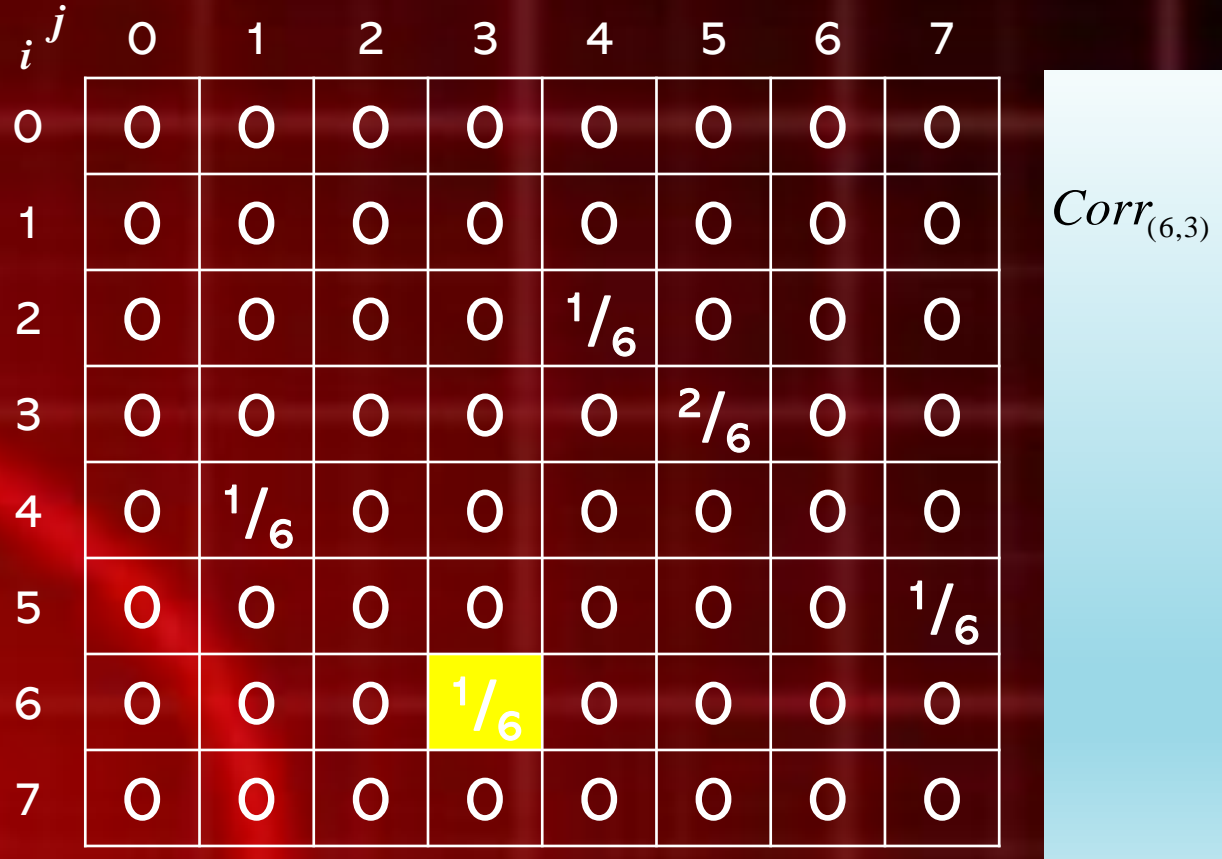

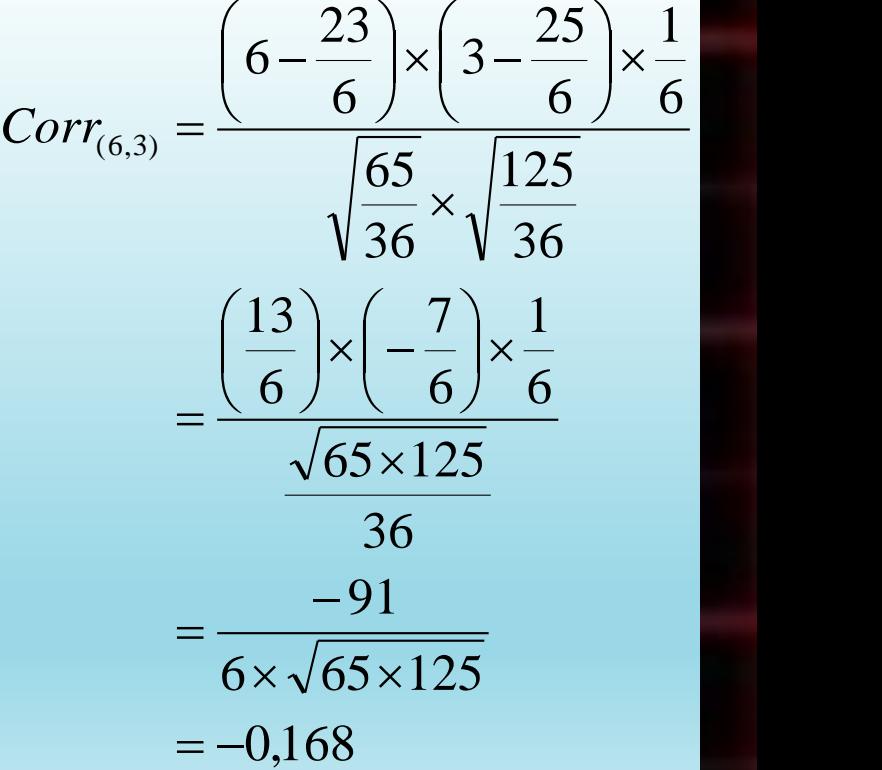

**E** Menghitung Correlation:

| $i^{\prime}$            | $\overline{O}$          | 1                       | 2                     | З                       | 4             | 5                     | 6                     |           |
|-------------------------|-------------------------|-------------------------|-----------------------|-------------------------|---------------|-----------------------|-----------------------|-----------|
| $\overline{O}$          | O                       | O                       | $\overline{\text{O}}$ | $\mathsf{O}$            | O             | O                     | O                     | $\bigcap$ |
| $\overline{\mathbf{1}}$ | $\overline{\textbf{O}}$ | $\overline{\textbf{O}}$ | $\overline{O}$        | $\overline{\textbf{O}}$ | $\mathbf O$   | $\overline{O}$        | $\overline{\text{O}}$ | O         |
| $\overline{2}$          | $\overline{\text{O}}$   | O                       | O                     | $\mathbf O$             | $\frac{1}{6}$ | $\overline{\text{O}}$ | $\mathbf O$           | O         |
| 3                       | $\mathbf O$             | O                       | $\mathsf O$           | $\overline{\text{O}}$   | O             | 216                   | O                     | O         |
| 4                       | $\overline{\text{O}}$   | $\frac{1}{6}$           | O                     | $\overline{\text{O}}$   | O             | O                     | $\mathsf O$           | O         |
| 5                       | $\overline{O}$          | O                       | O                     | $\overline{\text{O}}$   | $\mathbf O$   | $\overline{\text{O}}$ | $\mathbf O$           | VG        |
| 6                       | $\overline{\textbf{O}}$ | $\overline{\textbf{O}}$ | $\overline{O}$        | $\frac{1}{6}$           | $\mathbf O$   | $\overline{\text{O}}$ | $\overline{\text{O}}$ | O         |
| 7                       | O                       | O                       | O                     | O                       | O             | O                     | $\overline{\text{O}}$ | O         |

$$
11 + (-50) + (-19)
$$
  
\n
$$
Corr = \frac{+119 - 91}{6 \times \sqrt{65 \times 125}}
$$
  
\n
$$
= \frac{-30}{6 \times \sqrt{65 \times 125}}
$$
  
\n
$$
= -0,056
$$

# Energy

- **Energy merepresentasikan ukuran keseragaman** pada citra
- **Examakin tinggi kemiripan citra maka akan semakin** tinggi pula nilai Energy

$$
Eng = \sum_{i} \sum_{j} p(i, j)^2
$$

# Contoh: ▪ Hitunglah Energy dari GLCM berikut:

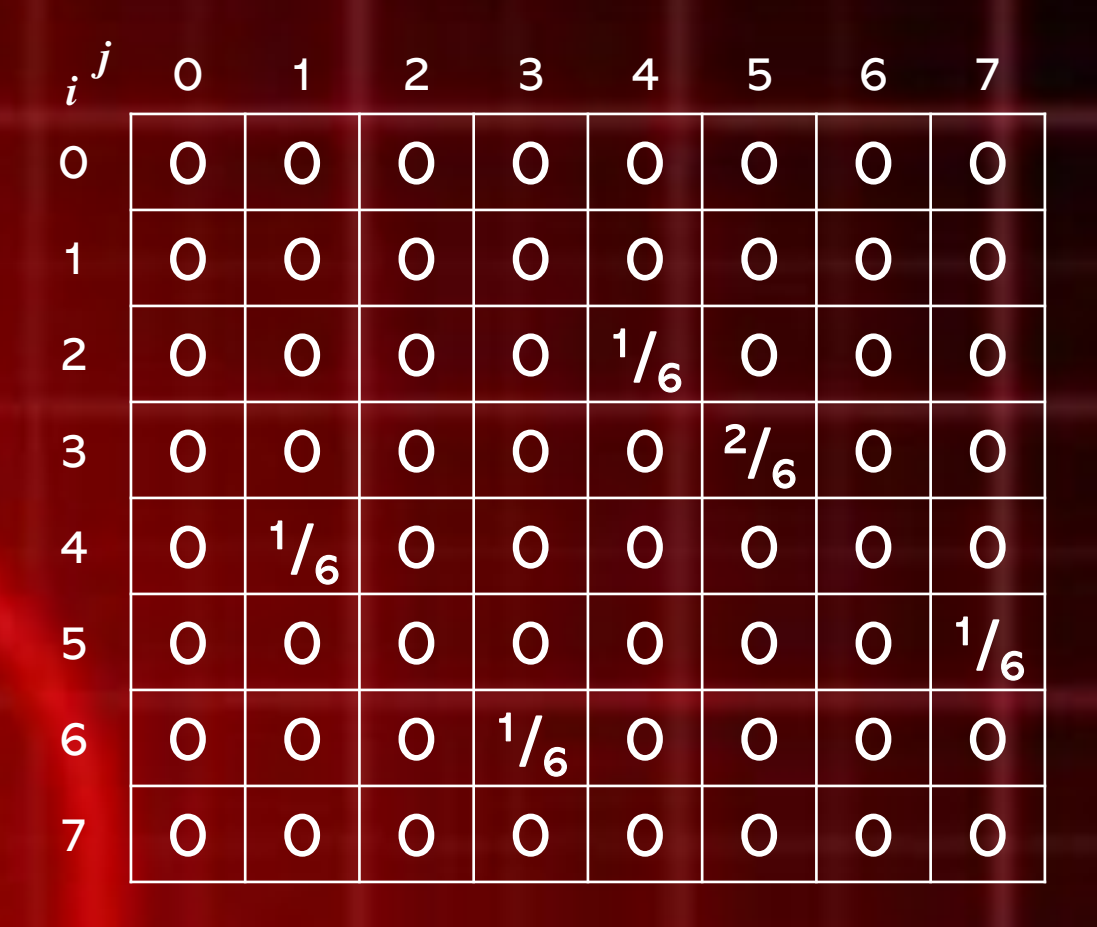

# Contoh: ▪ Hitunglah Energy dari GLCM berikut:

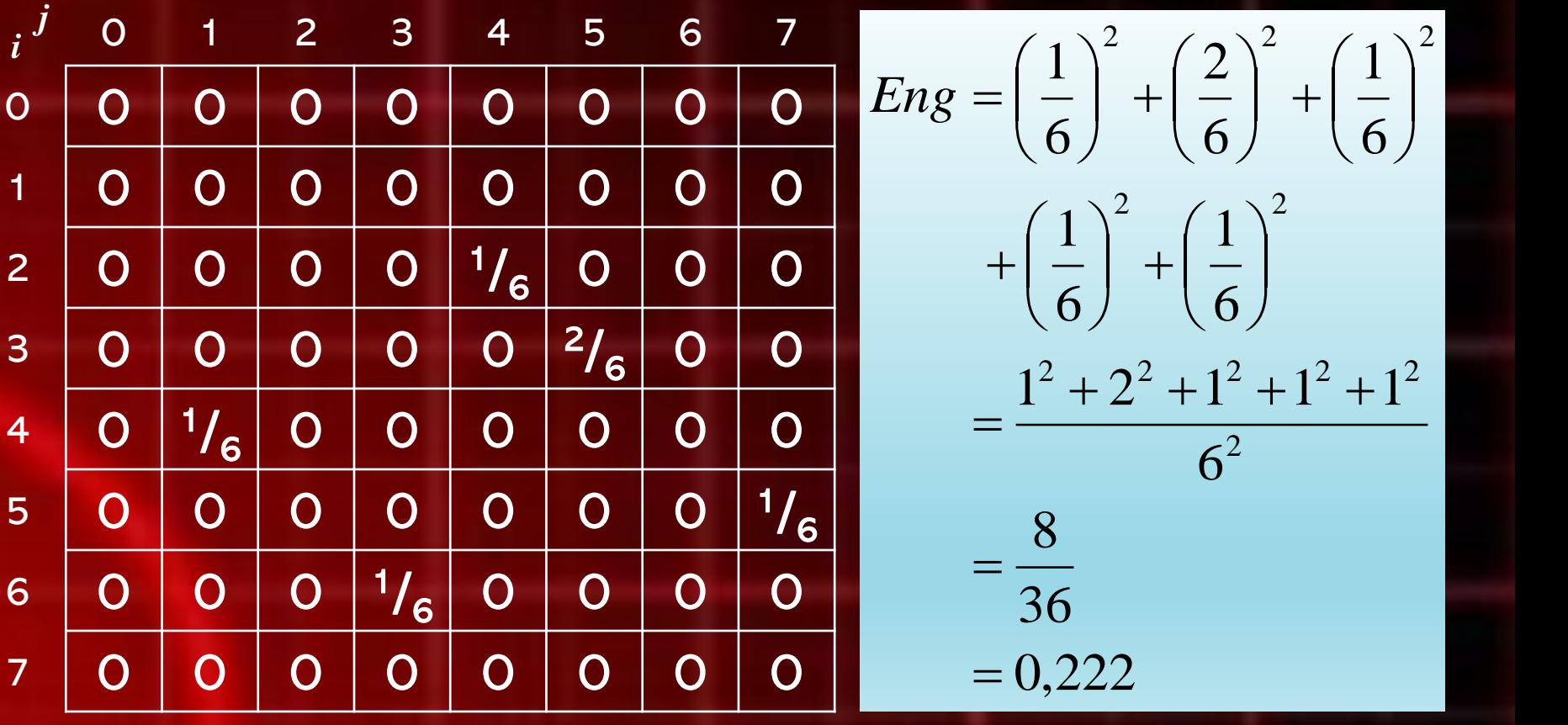

# **Homogeneity**

- **E** Homogeneity merepresentasikan ukuran keserbasamaan
- Homogeneity akan bernilai tinggi jika semua piksel mempunyai nilai yang uniform

$$
Hom = \sum_{i} \sum_{j} \frac{p(i,j)}{1+|i-j|}
$$

# Contoh: **EXTENGED Homogeneity dari GLCM berikut:**

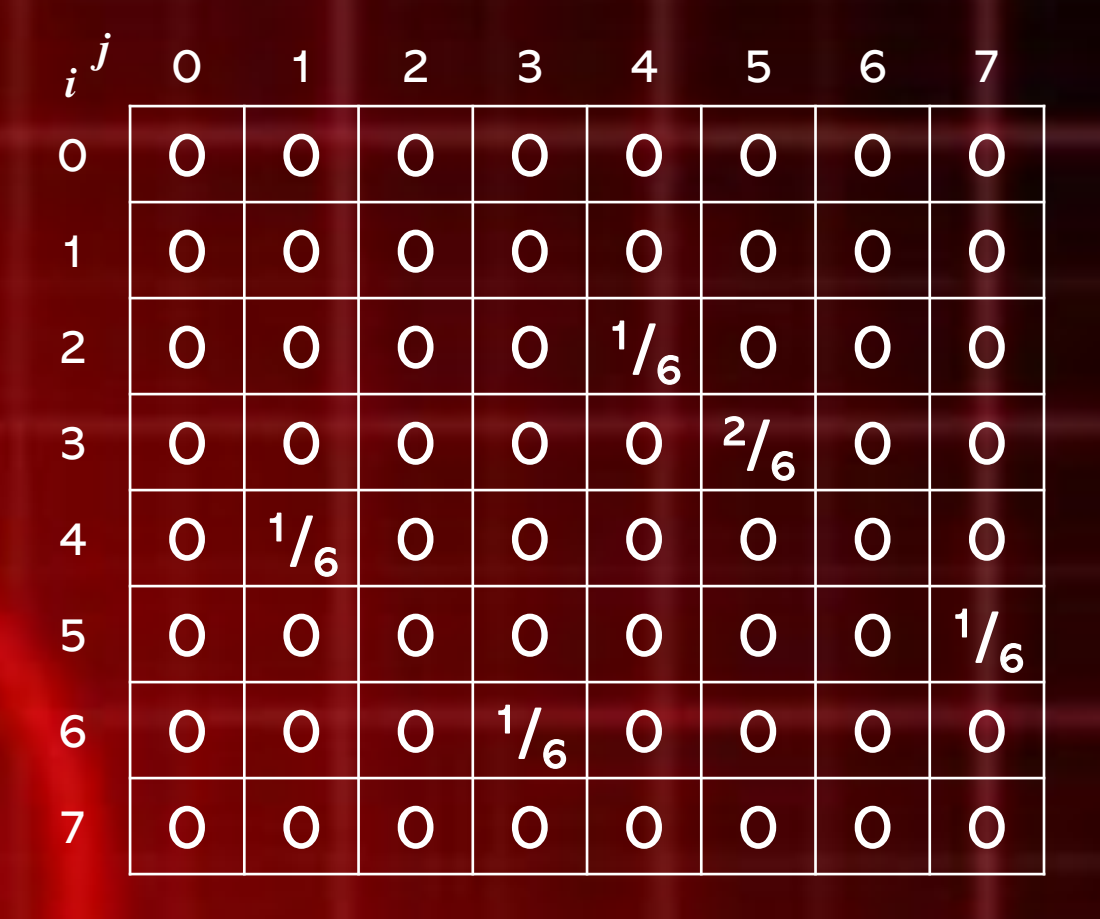

# Contoh: ▪ Hitunglah Homogeneity dari GLCM berikut:

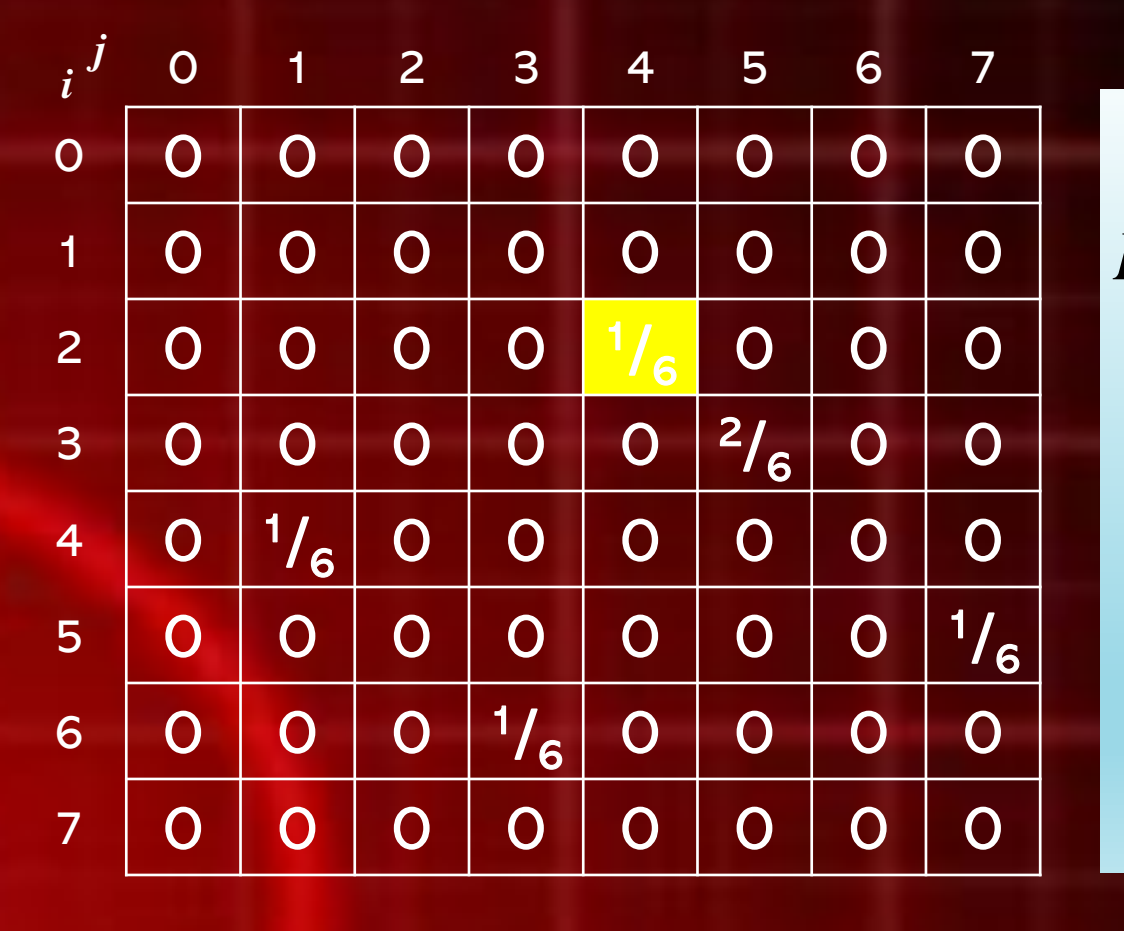

$$
Hom_{(2,4)} = \frac{\frac{1}{6}}{1 + |2 - 4|}
$$
  
=  $\frac{1}{6 \times (1 + |2 - 4|)}$   
=  $\frac{1}{18}$   
= 0,056

▪ Hitunglah Homogeneity dari GLCM berikut:

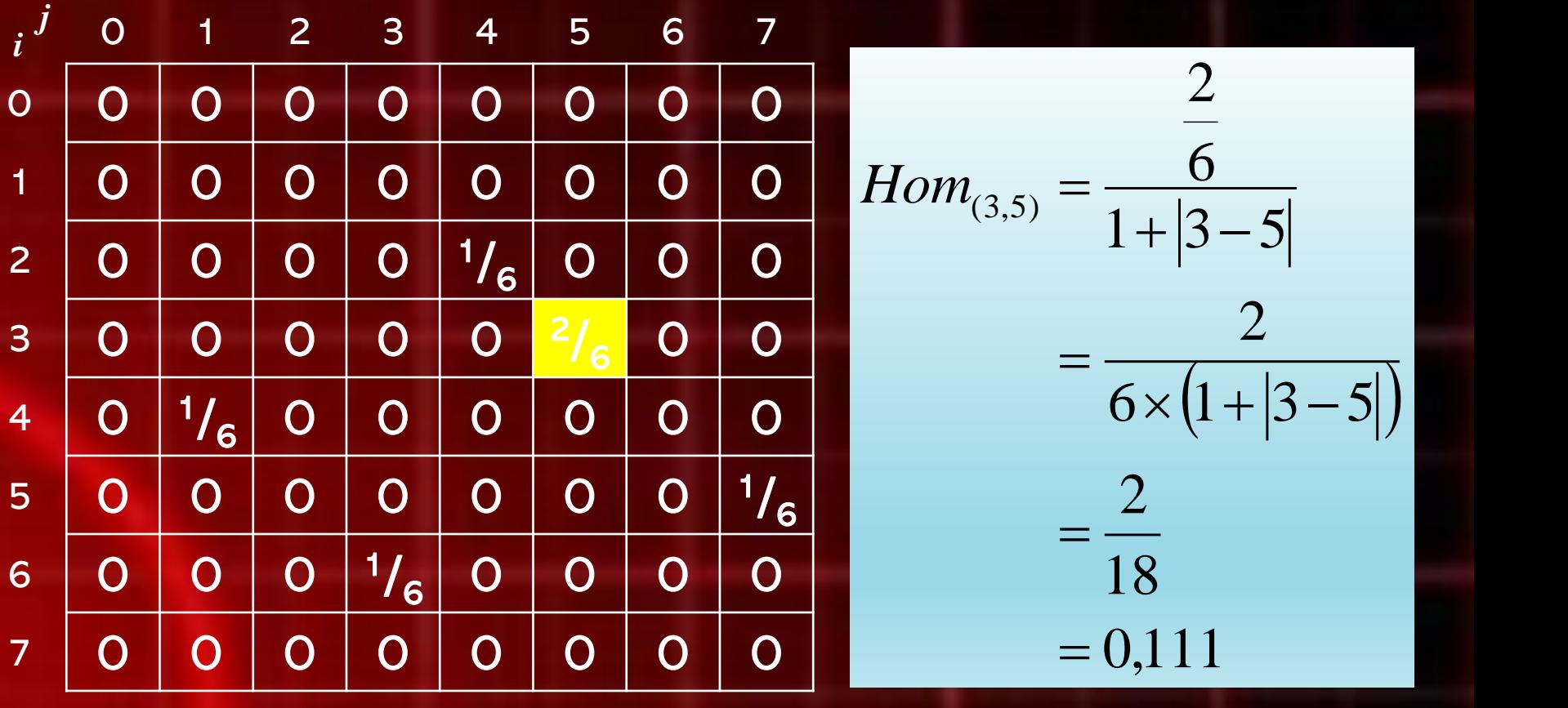

**E** Hitunglah Homogeneity dari GLCM berikut:

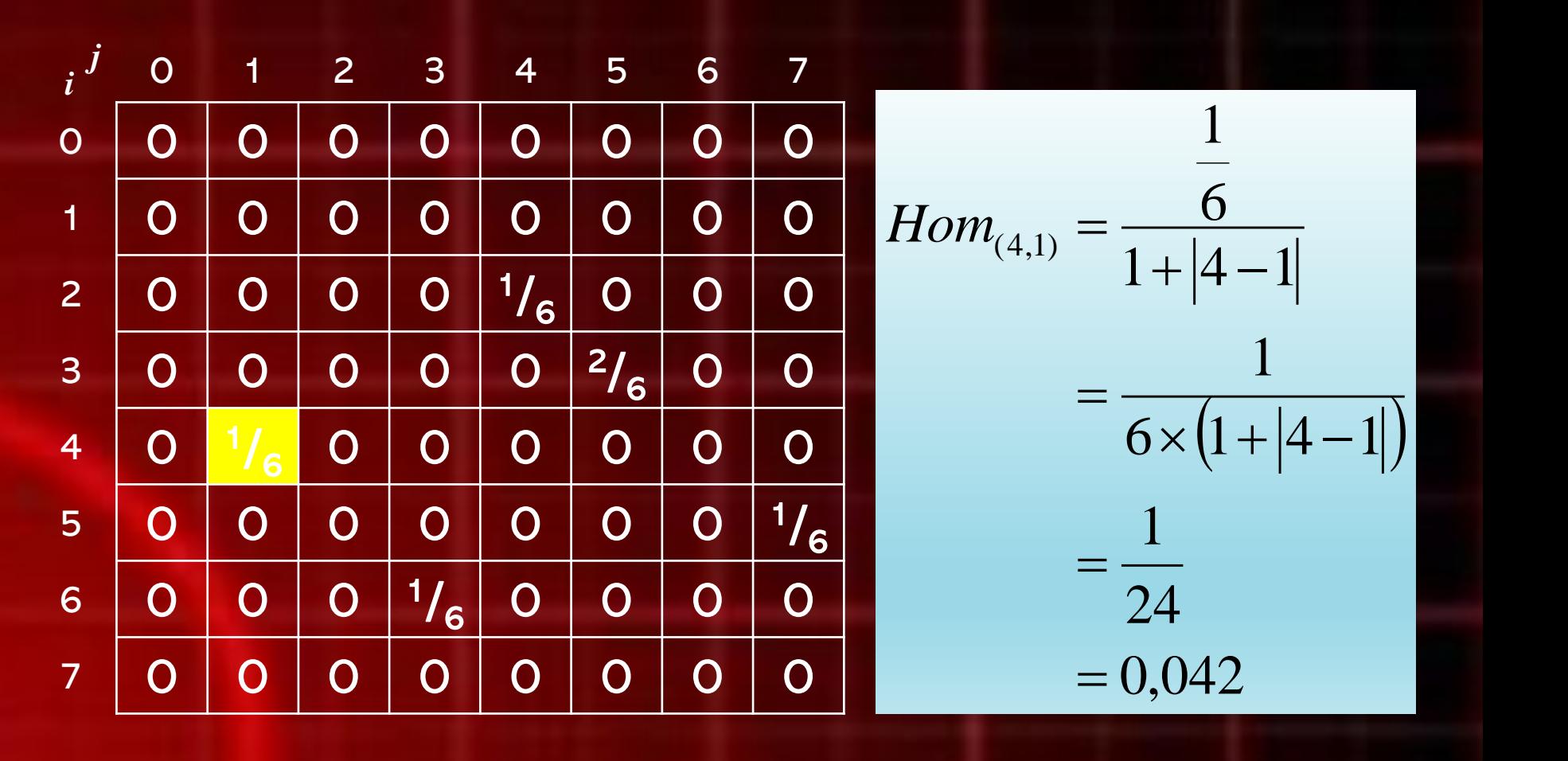

▪ Hitunglah Homogeneity dari GLCM berikut:

$$
i \begin{pmatrix} 0 & 1 & 2 & 3 & 4 & 5 & 6 & 7 \\ 0 & 0 & 0 & 0 & 0 & 0 & 0 & 0 \\ 1 & 0 & 0 & 0 & 0 & 0 & 0 & 0 \\ 2 & 0 & 0 & 0 & 0 & 1/6 & 0 & 0 & 0 \\ 3 & 0 & 0 & 0 & 0 & 0 & 2/6 & 0 & 0 \\ 4 & 0 & 1/6 & 0 & 0 & 0 & 0 & 0 & 0 \\ 5 & 0 & 0 & 0 & 0 & 0 & 0 & 0 & 0 \\ 6 & 0 & 0 & 0 & 0 & 0 & 0 & 0 & 1/6 \\ 6 & 0 & 0 & 0 & 1/6 & 0 & 0 & 0 & 0 \\ 7 & 0 & 0 & 0 & 0 & 0 & 0 & 0 & 0 & 0 \end{pmatrix}
$$
  
\n
$$
= \frac{1}{18}
$$
  
\n
$$
= \frac{1}{18}
$$
  
\n
$$
= 0.056
$$

**E** Hitunglah Homogeneity dari GLCM berikut:

$$
\begin{array}{c|ccccccccc} i & 0 & 1 & 2 & 3 & 4 & 5 & 6 & 7 \\ \hline 0 & 0 & 0 & 0 & 0 & 0 & 0 & 0 \\ \hline 1 & 0 & 0 & 0 & 0 & 0 & 0 & 0 \\ 2 & 0 & 0 & 0 & 0 & 1/6 & 0 & 0 \\ \hline 3 & 0 & 0 & 0 & 0 & 1/6 & 0 & 0 \\ \hline 4 & 0 & 1/6 & 0 & 0 & 0 & 0 & 0 \\ 5 & 0 & 0 & 0 & 0 & 0 & 0 & 0 & 1/6 \\ \hline 6 & 0 & 0 & 0 & 0 & 0 & 0 & 0 & 0 \\ \hline 7 & 0 & 0 & 0 & 0 & 0 & 0 & 0 & 0 \\ \end{array}
$$

$$
Hom_{(6,3)} = \frac{\frac{1}{6}}{1 + |6 - 3|}
$$
  
=  $\frac{1}{6 \times (1 + |6 - 3|)}$   
=  $\frac{1}{24}$   
= 0,042

# Contoh: **E Hitunglah Homogeneity dari GLCM berikut:**

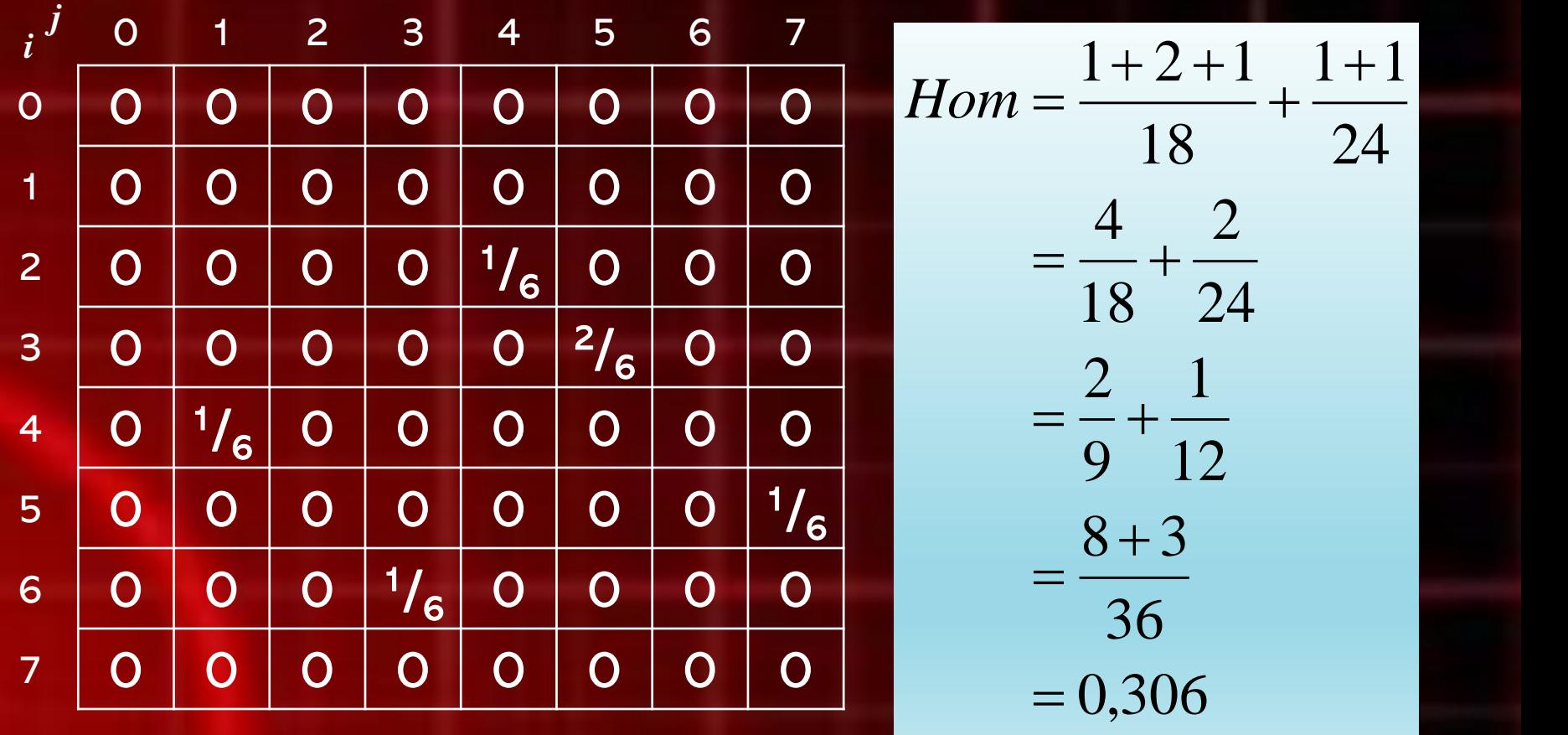

# Hasil Ekstraksi Fitur GLCM

*i*

**E** Hasil ekstraksi fitur GLCM:

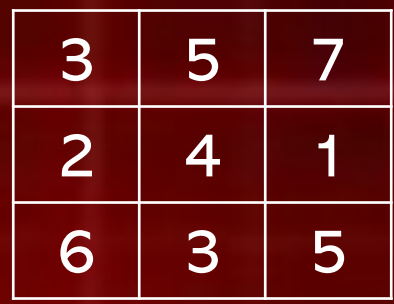

- Contrast :5,667
- **Correlation :-0,056**
- Energy :0,222
- **E** Homogeneity: 0,306

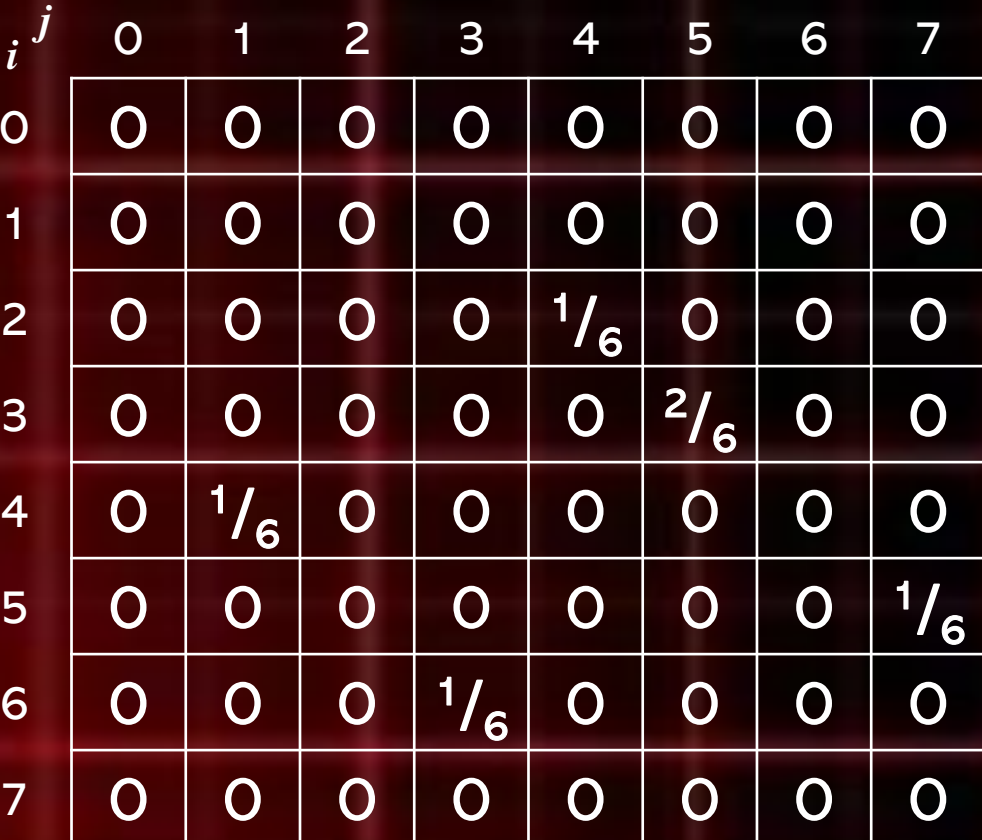

# Hasil Ekstraksi Fitur GLCM

- Hasil ekstraksi fitur GLCM:
	- Contrast : 5,667
		- Correlation:-0,056
	- Energy : 0,222
	- **Example Homogeneity** : 0,306
- Fitur-fitur tersebut selanjutnya dapat digunakan dalam proses klasifikasi atau identifikasi citra dengan algoritma klasifikasi seperti KNN, ANN/JST, dsb.
- Untuk hasil ekstraksi fitur yang terlalu besar/banyak, dapat dilakukan proses seleksi fitur (feature selection) dengan algoritma seperti PCA.
- **Angular Secont Moment**  $\mathbf{D}$  $ASM = \sum \sum \{p(i, j)\}^2$
- $\mathbf{2}$ Contrast

$$
CON = \sum_{k} k^{2} \left[ \sum_{i} \sum_{j} p(i, j) \right]
$$
  
  $|i - j| = k$ 

- Correlation 3)  $COR = \frac{\sum_{i} \sum_{j} (ij).p(i, j) - \mu_{x} \mu_{y}}{\sigma_{x} \sigma_{y}}$
- Variance 4)  $VAR = \sum_{i} \sum_{i} (i - \mu_x)(j - \mu_y) p(i, j)$
- **Inverse Different Moment** 5)  $IDM = \sum_{i} \sum_{i} \frac{1}{1 + (i - j)^2} p(i, j)$

 $6)$ Entropy  $ENT = -\sum_{i} \sum_{j} p(i, j) \log p(i, j)$ 

# Klasifikasi

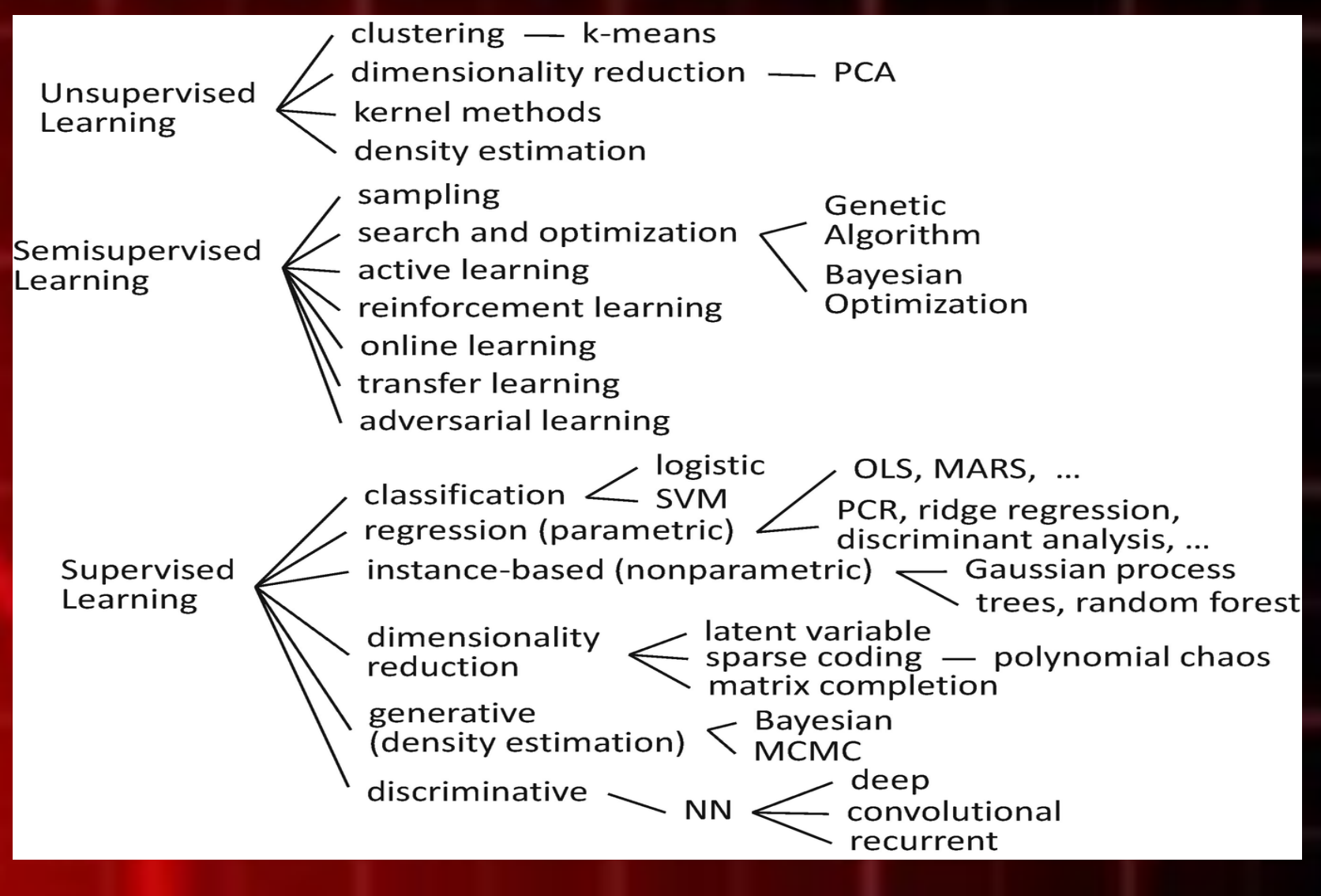

# Tugas-1

- Buatlah model computer aided diagnosis (CAD) sederhana untuk mendeteksi penyakit :
	- Pneumonia
	- Normal
	- Covid-19
- Feature extraction : GLCM atau yang lainnya (missal : CNN )
- Klasifikasi :
	- Deep Neural Network
	- Ensemble Bagging
	- Ensemble Adaboost
	- Support Vector Machine (SVM)
- Output : Laporan dengan format (\*.docx)
	- Latar belakang
	- Method
	- Hasil dan Pembahasan
	- Kesimpulan
	- Pustaka
- Waktu Makasimal : 29 September 2021
- Kelompok : @2 Mahasiswa

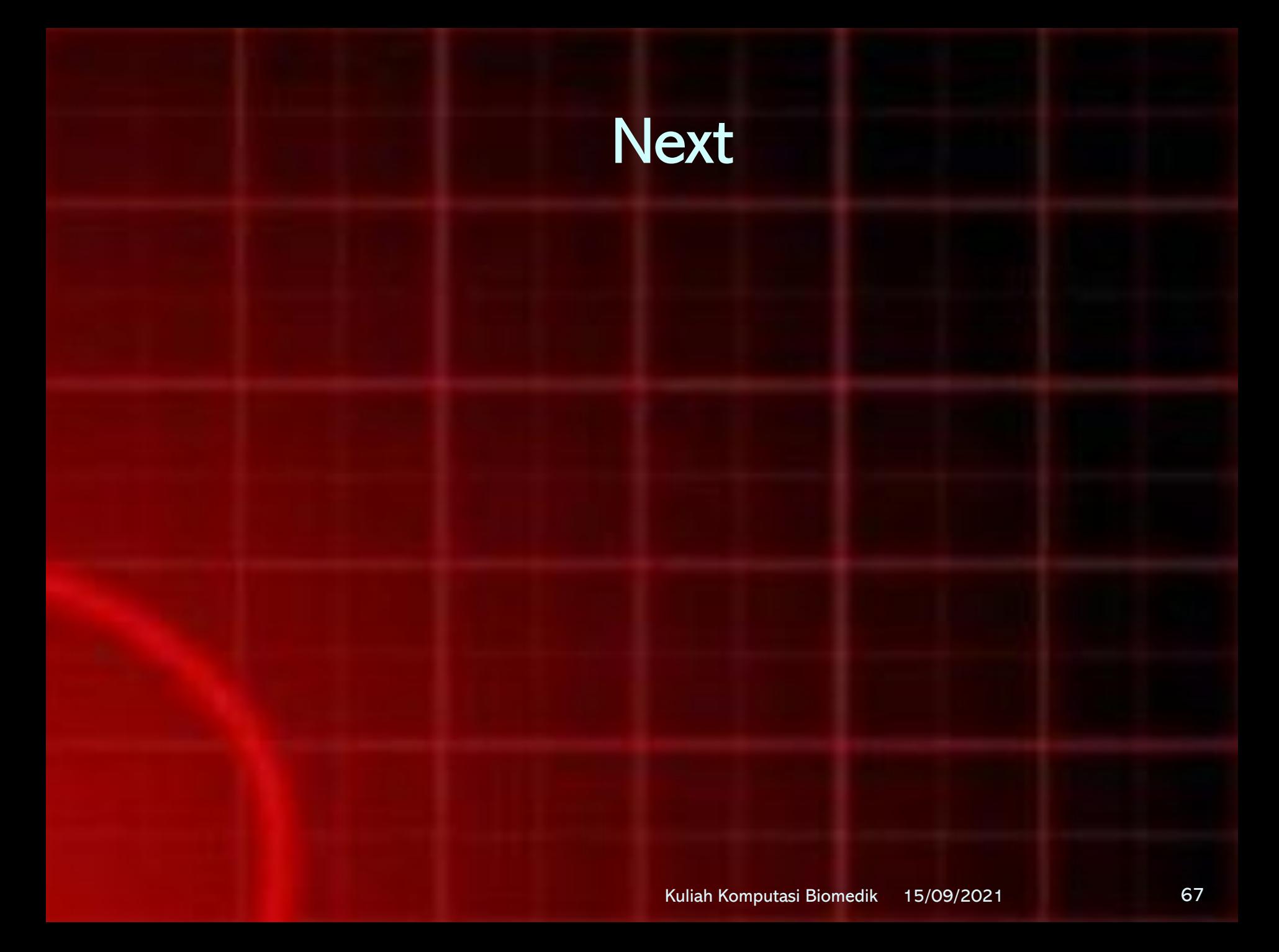